### R Textbook Companion for Applied Statistics and Probability for Engineers by Douglas C. Montgomery and George C.  $Runger<sup>1</sup>$

Created by Shaik Sameer B.Tech. Information Technology Indian Institute of Information Technology, Vadodara Cross-Checked by R TBC Team

June 4, 2020

<sup>1</sup>Funded by a grant from the National Mission on Education through ICT - [http://spoken-tutorial.org/NMEICT-Intro.](http://spoken-tutorial.org/NMEICT-Intro) This Textbook Companion and R codes written in it can be downloaded from the "Textbook Companion Project" section at the website - [https://r.fossee.in.](https://r.fossee.in)

## Book Description

Title: Applied Statistics and Probability for Engineers Author: Douglas C. Montgomery and George C. Runger Publisher: John Wiley & Sons, USA Edition: 6 Year: 2014 ISBN: 9781118539712

R numbering policy used in this document and the relation to the above book.

Exa Example (Solved example)

Eqn Equation (Particular equation of the above book)

For example, Exa 3.51 means solved example 3.51 of this book. Sec 2.3 means an R code whose theory is explained in Section 2.3 of the book.

## **Contents**

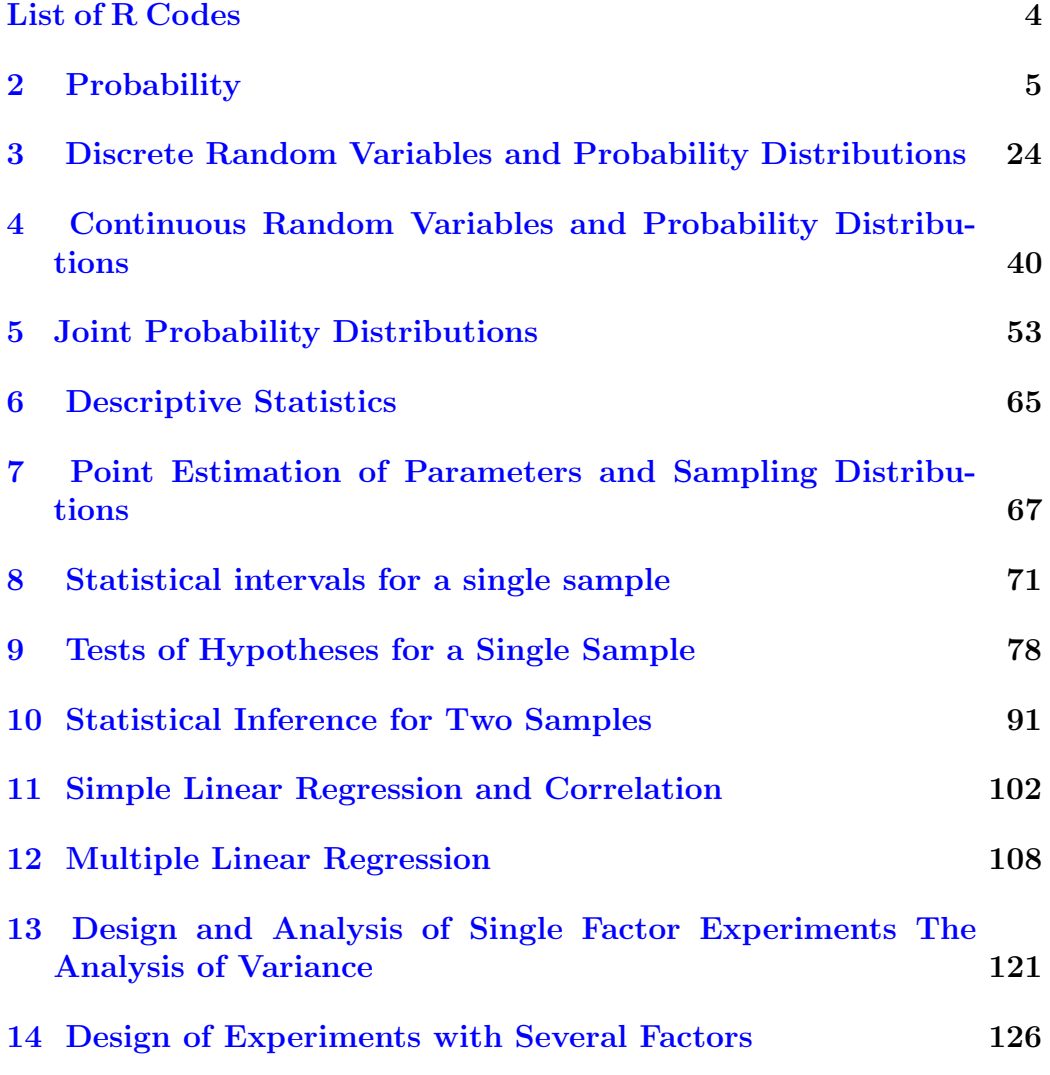

### [15 Statistical Quality Control](#page-139-0) 133

4

# <span id="page-5-0"></span>List of R Codes

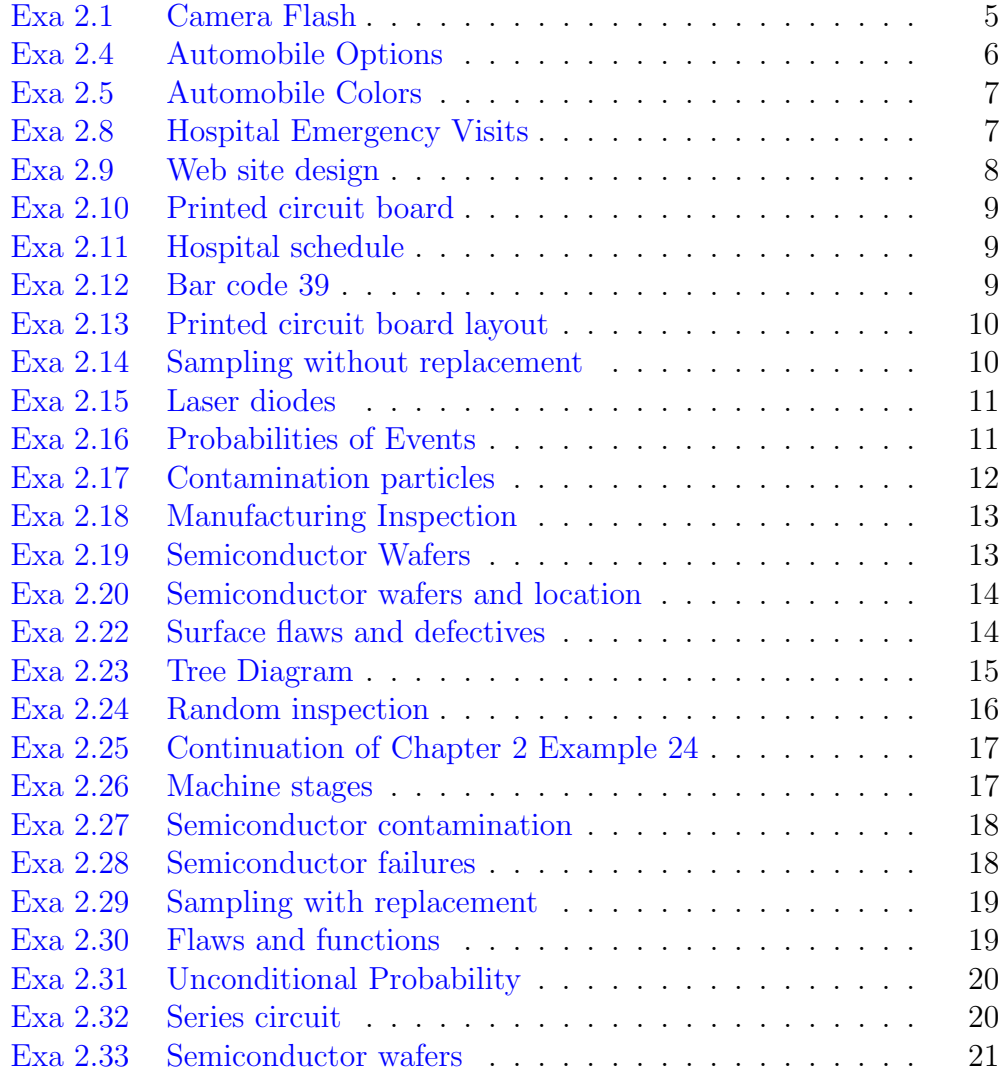

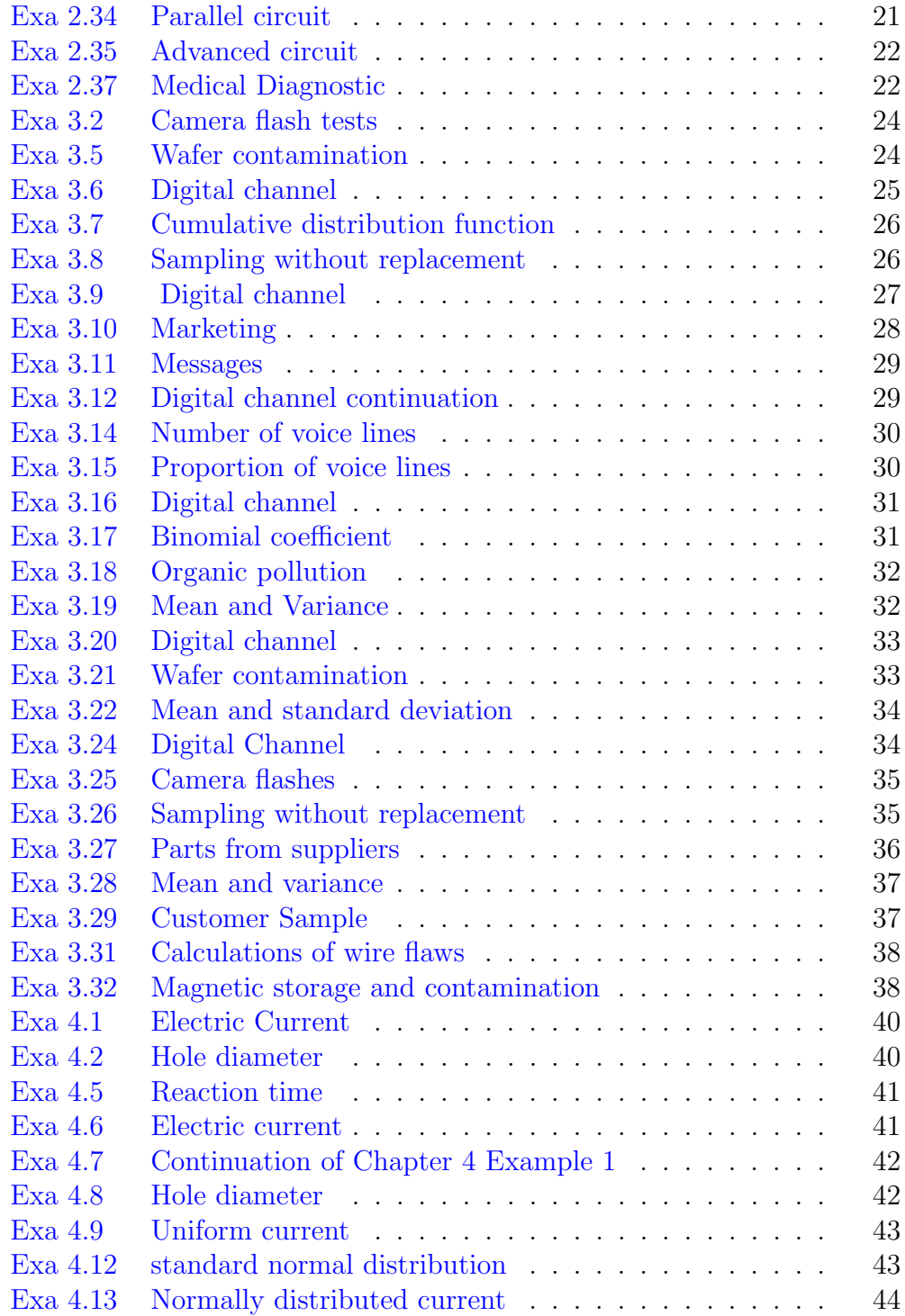

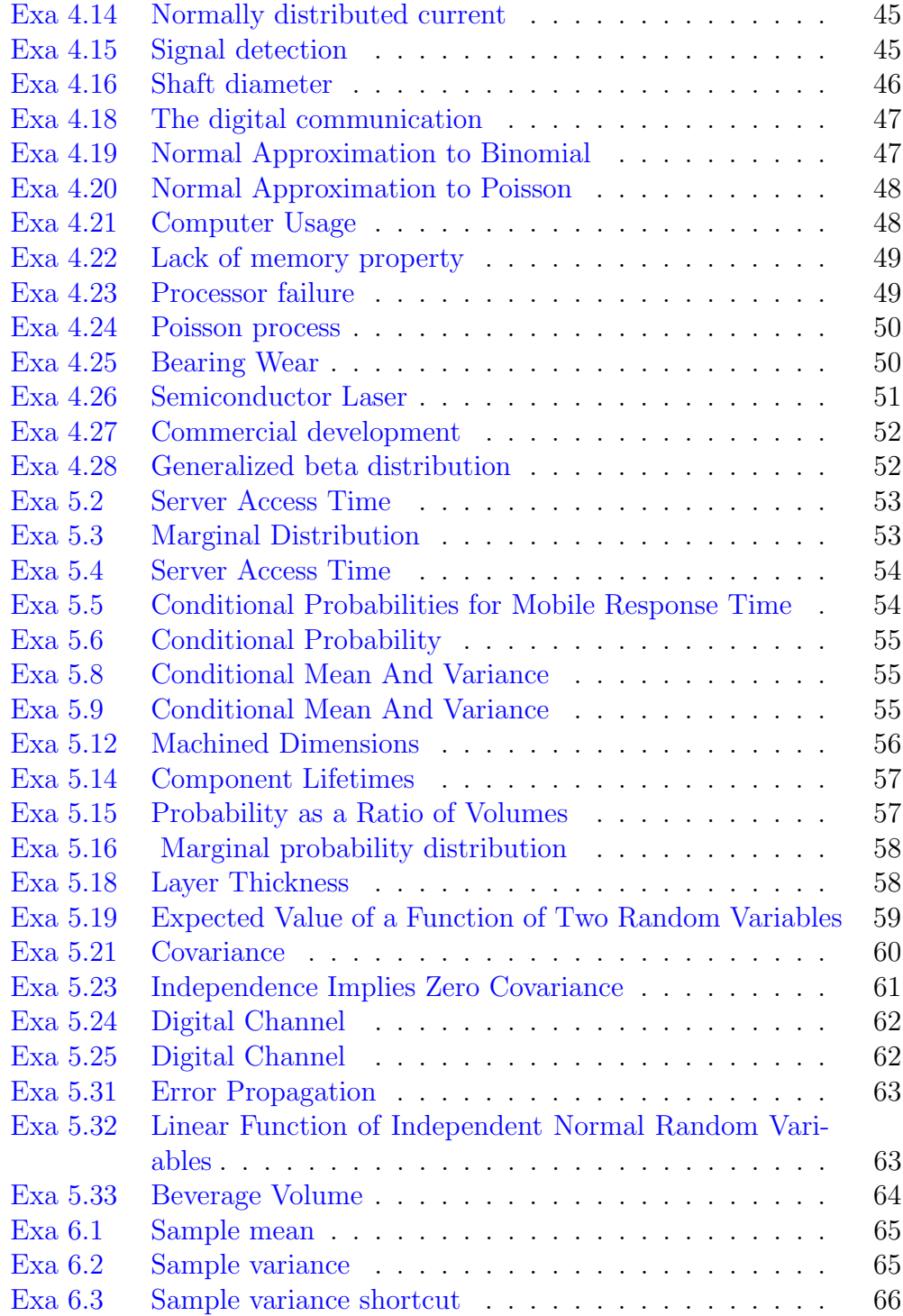

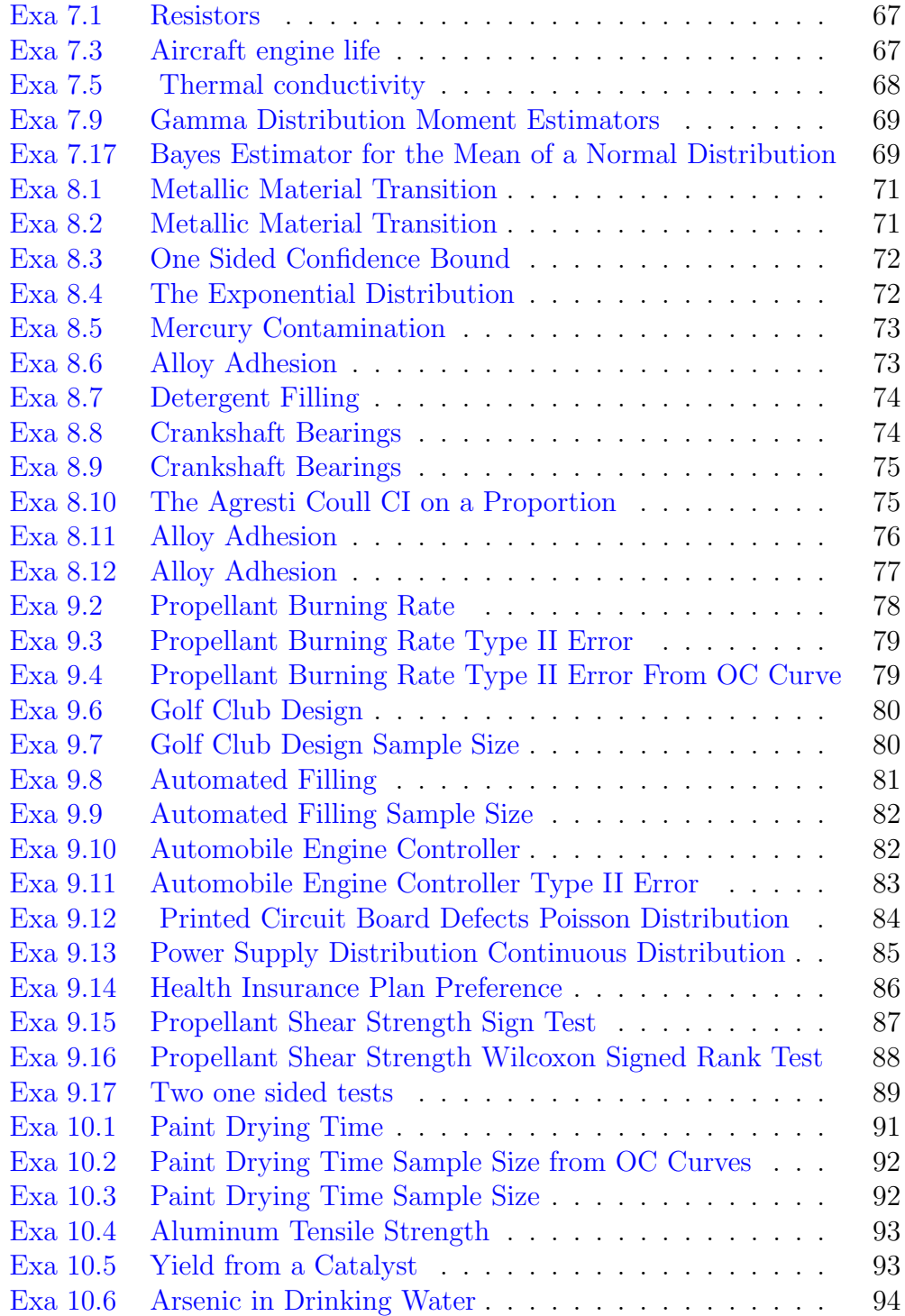

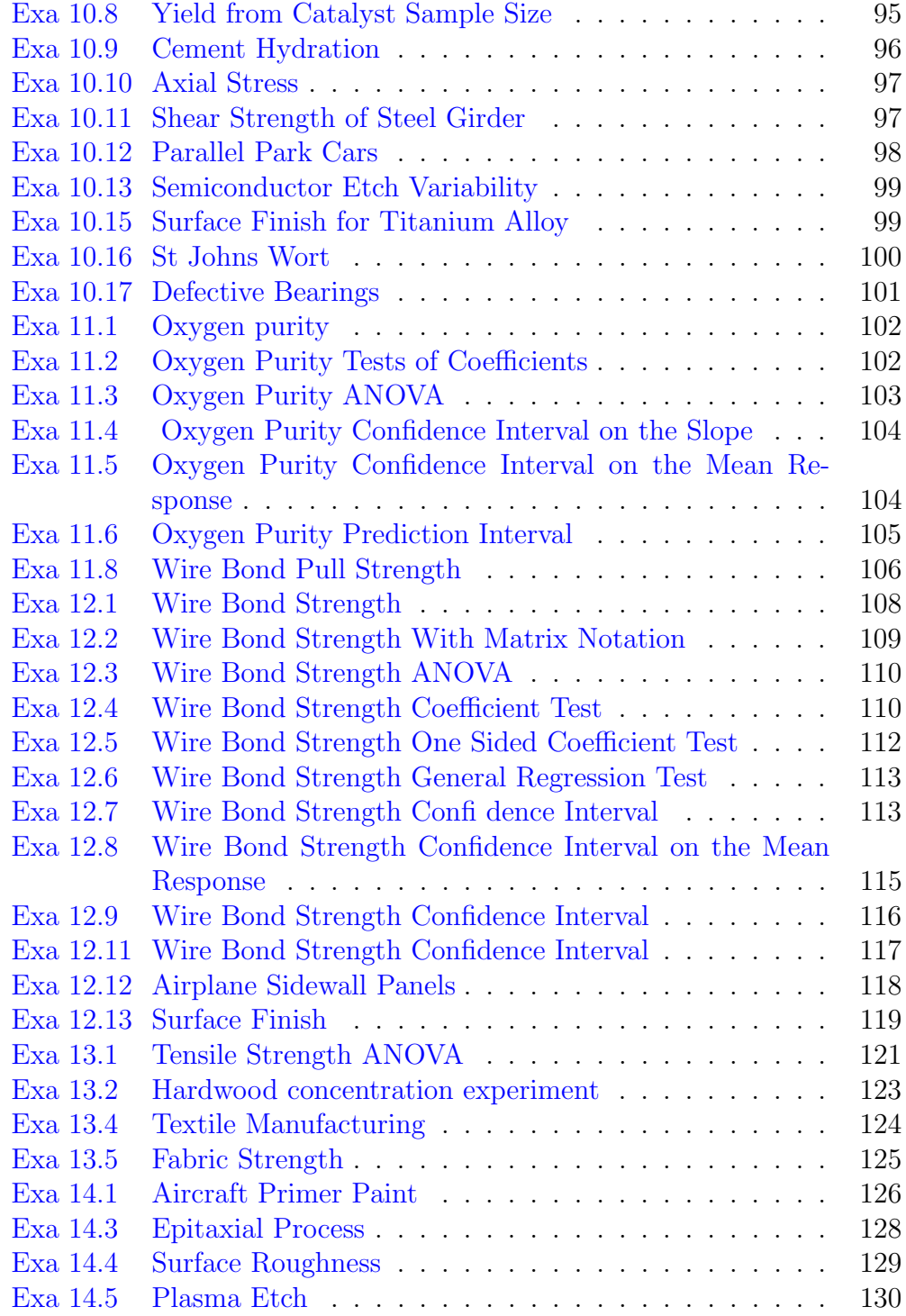

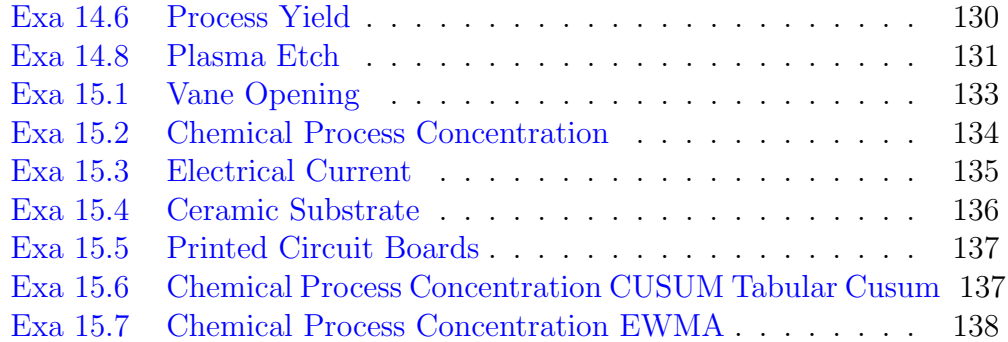

### <span id="page-11-0"></span>Chapter 2

## Probability

<span id="page-11-1"></span>R code Exa 2.1 Camera Flash

```
1 \# \text{Camera} f l a s h (Pg no. 18)
2 foo <- function () {
3 min_recycle_time = 1.5
4 max_recycle_time = 5
5 \times <b>readline</b> (prompt="Enter 1: " )6 if(min_ recycle _time < x && x <max_ recycle _ time )
7 {
8 print ("Outcome of Set S={low, medium, high} is
          medium")
9 print ("Outcome of Set S = \{yes, no\} is yes")
10 } else if (min\_recycle\_time >= x)11 {
12 print ("Outcome of Set S={low, medium, high} is
          \mathrm{low''})
13 print ("Outcome of Set S = \{yes, no\} is no")
14 } else if(max_recycle_time <= x)
15 {
16 print ("Outcome of Set S={low, medium, high} is
          high")
17 print ("Outcome of Set S={yes, no} is no")
18 }
```

```
19 }
20
21 foo ()
```

```
R code Exa 2.4 Automobile Options
```

```
1 \# \text{Automobile options} (Pg no. 19)
2 foo \left\{ -function () {
3 number _of_ possible _ outcomes _of_ automatic _
        transmission = 2
4 #Set S = {With an automatic transmission, Without
        an automatic transmission }
5
6 number _of_ possible _ outcomes _of_ sunroof = 2
7 #Set S = \{With a sumroot, Without a sumroot\}8
9 number_of_possible_outcomes_of_sterio_system = 3
10 #Set S = {Sterio system 1, Sterio system 2, Sterio
         s y s t em 3}
11
12 number_of_possible_outcomes_of_exterior_color = 4
13 #Set S = \{ Exterior color 1, Exterior color 2,
        Exterior color 3, Exterior color 4}
14
15 total _no_of_ outcome = number _of_ possible _ outcomes _
        of_ automatic _ transmission *
16 number_of_possible_outcomes_of_sunroof*
17 number_of_possible_outcomes_of_sterio_system*
18 number _of_ possible _ outcomes _of_ exterior _ color
19
20 cat ("The sample space contains", total_no_of_
        outcome," outcomes")
21 }
22
23 foo ()
```
<span id="page-13-0"></span>R code Exa 2.5 Automobile Colors

```
1 \# \text{Automobile Colors} (\text{Pg no. 20})2 foo <- function () {
3 vehicle _ types = 12
4
5 exterior_color_black = 2
6 #Set S = \{\text{black}, \text{red}\}7
8 exterior_color_white = 4
9 \#Set S = {black, white, blue, brown}
10
11 exterior_color_blue = 3
12 \#\text{Set} S = {black, red, blue}
13
14 exterior_color_brown = 1
15 \#\text{Set} S = {brown}
16
17 total _no_of_ outcome = vehicle _ types * exterior _ color
        _ black +
18 vehicle_types*exterior_color_white+
19 vehicle_types*exterior_color_blue+
20 vehicle _ types * exterior _ color _ brown
21
22 cat ("The sample space contains", total_no_of_
        outcome," vehicle types")
23 }
24
25 foo ()
```
<span id="page-13-1"></span>R code Exa 2.8 Hospital Emergency Visits

```
1 \# Hospital Emergency Visits (Pg no. 21)
2
3 \text{ total} = c(5292, 6991, 5640, 4329)4 \text{ lubs} = c(195, 270, 246, 242)5 admitted = c(1277, 1558, 666, 984)6 not_admitted = c(3820, 5163, 4728, 3103)7 df = data.frame("total" = total, "|wbs" = 1wbs, "
      admitted" = admitted, "not\_admitted" = notadmitted )
8 \# A is the event that a visit is to hospital 1
9 \# B is the event that the result of the visit is
     LWBS
10 A_intersection B = df$lwbs [1]
11 Abar = sum (df $total [2:4])12 A_union B = df $total [1] + sum(df $l w b s [2:4])13
14 cat ("A union B =", A_union_B)
15 cat ("A intersection B =", A_intersection_B)
16 cat ("Abar =", Abar)
17
18 # The answer given in textbook for A intersection B
      is wrong
```
<span id="page-14-0"></span>R code Exa 2.9 Web site design

```
1 #Web site design (Pg no. 23)
2 colors = 43 fonts = 34 image _ positions = 3
5<sup>5</sup>6 designs = colors * fonts * image_positions
7
8 cat (designs," different designs are possible")
```
<span id="page-15-0"></span>R code Exa 2.10 Printed circuit board

```
1 #Printed circuit board (Pg no. 24)
2
3 locations = 8
4 components = 4
5 designs = factorial ( locations )/ factorial ( components )
6
7 cat (designs," different designs are possible")
```
<span id="page-15-1"></span>R code Exa 2.11 Hospital schedule

```
1 \# Hospital \; schedule(Pg \; no. \; 24)2
3 knee _ surgery = 3
4 hip_surgery = 2
5 sequences = factorial (knee_surgery+hip_surgery)/(
     factorial (knee_surgery)*factorial (hip_surgery))
6
7 cat (sequences," sequences are possible")
```
<span id="page-15-2"></span>R code Exa 2.12 Bar code 39

```
1 #Bar code 39(Pg no. 24)2
3 black bars = 54 narrow _ bars = 3
5 wide bars = 2
6 bars = factorial (black_bars) / (factorial (narrow_bars)
     * factorial ( wide _ bars ) )
```

```
7
8 narrow _ spaces = 3
9 wide_spaces = 1
10 \text{ codes} = \text{bars} * (\text{narrow\_spaces} + \text{wide\_spaces})11
12 cat("The number of possible codes is", codes)
```
<span id="page-16-0"></span>R code Exa 2.13 Printed circuit board layout

```
1 #Printed circuit board layout (Pg no. 25)
\mathcal{D}3 locations = 8
4 identical _ components = 5
5 designs = factorial ( locations )/( factorial ( identical _
     components)*factorial (locations-identical_
     components ) )
6
7 cat ("Number of possible designs is", designs)
```
<span id="page-16-1"></span>R code Exa 2.14 Sampling without replacement

```
1 #Sampling without replacement (Pg no. 25)
2
3 size = 64 total_parts = 505 defective _ parts = 3
6 non_defective_parts = 47
7
8 step 1 = choose (defective parts, 2)
9
10 remaining parts = size -211
```

```
12 step_2 = choose(non_defective_parts, remaining_parts
      \lambda13
14 num of subsets = step 1*step_215
16 cat (" the number of subsets of size 6 that contain
      exactly 2 defective parts is", num_of_subsets)
17
18 diff subsets = choose (total parts, size)
19
20 cat (" total number of different subsets of size 6 is"
      ,diff _ subsets )
```
<span id="page-17-0"></span>R code Exa 2.15 Laser diodes

```
1 \#Laser diodes (Pg no. 30)
2
3 num _of_ diodes = 30
4 individual _ probability = 0.01
5
6 total_probability = num_of_diodes*individual_
     probability
7
8 cat ("Probability of E is", total_probability)
```
#### <span id="page-17-1"></span>R code Exa 2.16 Probabilities of Events

 $1 \# Probabilities$  of Events (Pg no. 31)  $\mathfrak{D}$  $3 a = 0.1$  $4 b = 0.3$  $5 \text{ c} = 0.5$  $6 \text{ d } = 0.1$ 

```
7
8 A = a + b
9 B = b + c + d
10 \text{ } C = d11
12 cat ("P(A) =", A)13 cat ("P(B) =", B)14 cat ("P(C) =", C)15
16 cat ("P(A_bar) =", 1-A)
17 cat ("P(B_bar) =", 1 - B)18 cat ("P(C_bar ) =", 1-C)19
20 cat("P(A_intersection_B) =", b)21 cat ("P(A_union_B) =", a+b+c+d)22 cat ("P(A_{\text{intersection}_c}) =", 0)
```
#### <span id="page-18-0"></span>R code Exa 2.17 Contamination particles

```
1 \#Contamination particles (Pg no. 31)
2
3 zero contaminant = 0.44 three_contaminants = 0.10
5 four_contaminants = 0.056 five and above contaminants = 0.107
8 E = three_{contaminants} + four_{contaminants} + five_{and}above _ contaminants
9
10 cat ("P(E) =", E, " is the probability that a wafer
     contains three or more particles in the inspected
       location")
```
R code Exa 2.18 Manufacturing Inspection

```
1 #Refer to code EX2_14(Sampling without replacement)2
3 \#Manufacturing Inspection (Pg no. 32)
4
5 size = 66 non_defective_parts = 47
7 num _of_ subsets = 535095
8 diff _ subsets = 15890700
9
10 P1 = num_of_subsets/diff_subsets11
12 #subset with no defective parts
13 subset2 =choose (non defective parts, size)
14
15 P2 = subset2/diff subsets
16
17 cat ("Probability that a sample contains exactly 2
      defective parts is", P1)
18 cat ("Probability that no defective parts are
      selected is", P2)
19 #The answer might slightly vary due to rounding off
      values
```
#### <span id="page-19-0"></span>R code Exa 2.19 Semiconductor Wafers

```
1 \#install.packages ("MASS")
2 library ( MASS )
3
4 #Semiconductor Wafers (Pg no. 35)
5
6 total = 9407 high = 358
8 center = 626
```

```
9 high_and_center = 112
10 high_or_center = (high+center-high_and_center)
11 ans = high _or_ center / total
12 ans = fractions (ans)
13 print ( ans )
14
15 #The answer might slightly vary due to reducing of
      v a l u e s
```
<span id="page-20-0"></span>R code Exa 2.20 Semiconductor wafers and location

```
1 #Semiconductor wafers and location (Pg no. 36)
2
3 E1 = 0.15 #probability that a wafer contains four or
      more particles
4 E2 = 0.28 #probability that a wafer was at the edge
5 E1_and_E2 = 0.04
6 E1_{or}E2 = E1+E2-E1_{and}E27
8 E3 = 0.60 #probability that a wafer contains less
     than two particles
9 E4 = 0.03 #probability that a wafer is both at the
     edge and contains more than four particles
10 E3_and_E4 = 0 \#mutually exclusive
11 E3_{or}E4 = E3 + E4 - E3_{and}E412
13 cat ("probability of E1 union E2 is", E1_or_E2)
14 cat ("probability of E3 union E4 is", E3_or_E4)
```
<span id="page-20-1"></span>R code Exa 2.22 Surface flaws and defectives

```
1 #Surface flaws and defectives (Pg no. 40)
\mathcal{D}_{\mathcal{L}}
```

```
3 f1 = 40 \#total_surface flaws
4 d1 = 10 \#defectiv and surface flawed
5 P1 = d1/f16
7 d2 = 18 \#defective but not surface flawed
8 f2 = 400 - f1 \#without surface flawed
9 P2 = d2/f2
10
11 cat (" conditional probability P(d1 | f1) is", P1)
12 cat ("conditional probability P(d2 | f2) is", P2)
```

```
R code Exa 2.23 Tree Diagram
```

```
1 \#install.packages ("MASS")
2 library ( MASS )
3
4 \#Tree Diagram (Pg no. 41)
5
6 D_ and F = 10/4007 \tF = 40/4008 D = 28/400
9 Dbar\_and_F = 30/40010 D_ and Fbar = 18/400
11 Dbar _and_ Fbar = 342/ 400
12 Fbar = 1-F13
14 D_given F = D_ and F/F15 D_given F = fractions (D_given F)16 print ("P(D|F) is")
17 print (D_given_F)
18
19 F_given D = D_g and F/D20 F_given D = fractions (F_given D)21 print ("P(F|D) is")22 print (F_given_D)
```

```
23
24 Dbar_given_F = Dbar_and_F/F
25 Dbar_given_F = fractions (Dbar_given_F)
26 print ("P(Dbar | F) is")
27 print (Dbar_given_F)
28
29 D_given_Fbar = D_and_Fbar/Fbar
30 D_given_Fbar = fractions (D_given_Fbar)
31 print ("P(D|Fbar) is")32 print (D_ given _ Fbar )
33
34 Dbar _ given _ Fbar = Dbar _ and _ Fbar / Fbar
35 Dbar _ given _ Fbar = fractions ( Dbar _ given _ Fbar )
36 print("P(Dbar | Fbar) is")37 print ( Dbar _ given _ Fbar )
38
39 #The answer might slightly vary due to reducing of
      values
```
<span id="page-22-0"></span>R code Exa 2.24 Random inspection

```
1 \#install.packages ("MASS")
2 library ( MASS )
3
4 #Random inspection (Pg no. 42)
5
6 remaining parts = 49 #total remaining parts
7 defective parts = 2 \# total defective parts remaining
8
9 P = defective _ parts / remaining _ parts
10 P = fractions (P)11 print(P)12 cat ("conditional probability P(B|A) is ", P)
```
<span id="page-23-0"></span>R code Exa 2.25 Continuation of Chapter 2 Example 24

```
1 \#Continue to EX2_224\mathfrak{D}3 \#(\text{Pg no. } 43)4
5 total = 506 defective parts = 3
7 non_defective_parts = 47
8
9 p = (defective_{parts}/total) * ((defective_{parts} - 1) / (total -1) ) *(non-defective_{parts}/(total -2))10
11 cat(p, "is the probability that the first two parts)selected are defective and the third is not
      \text{defective"}12
13 #The answer may slightly vary due to rounding off
      values
```

```
R code Exa 2.26 Machine stages
```

```
1 #Machine stages (Pg no. 45)
\mathcal{D}3 A = 0.90 #probability of that first stage of
     machining meets specifications
4 B_given_A = 0.95 #Given A, probability that a second
      stage of machining meets specifications
5 A_and B = B given A*A6
7 cat (A_and_B," is the probability that both stages
     meet specifications")
```
<span id="page-24-0"></span>R code Exa 2.27 Semiconductor contamination

```
1 #Semiconductor contamination (Pg no. 46)
2
3 high = 0.20 #probability of high level of
     contamination
4 not high = 1 - high #probability of not high level
      of contamination
5 product_fail_given_high = 0.106 product_fail_given__not_high = 0.0057
8 product_fail = (product_fail_given_high*high) + (product _ fail _ given __not_ high *not_ high )
9
10 cat ( product_fail," is probability that the product
      fails")
```
<span id="page-24-1"></span>R code Exa 2.28 Semiconductor failures

```
1 \#S emiconductor failures (Pg no. 47)
2
3 high = 0.20 #probability of high level of
     contamination
4 medium = 0.30 #probability of medium level of
     c o n t ami n a ti o n
5 low = 0.50 #probability of low level of
     contamination
6 product_fail_given_high = 0.107 product _ fail _ given _ medium = 0.01
8 product_fail_given_low = 0.0019
```

```
10 product_fail = (product_fail_given_high*high)+(
      product _ fail _ given _ medium * medium ) +( product _ fail _
      given _ low *low )
11
12 cat (product_fail," is probability that the product
      fails")
```
<span id="page-25-0"></span>R code Exa 2.29 Sampling with replacement

```
1 \# \text{install}. packages ("MASS")
2 library ( MASS )
3
4 #Sampling with replacement (Pg no. 49)
5
6 \# A : event that first part is defective
7 \# B : event that second part is defective
8
9 B_given A = 310 A = 3
11 total = 5012 P = fractions ((B_given A*A)/(total*total))
13 print(P)14 cat (" probability that both parts are defective is", P
      )
```
#### <span id="page-25-1"></span>R code Exa 2.30 Flaws and functions

```
1 \#install.packages ("MASS")
2 library ( MASS )
3
4 \#Flaws and functions (Pg no. 49)
5
6 defective_and_surface_flawed = 2
```

```
7 total _ defective _ parts = 20
8 total _ surface _ flawed = 40
9 P = fractions (( defective _ and _ surface _ flawed *
      defective _ and _ surface _ flawed )/( total _ defective _
      parts * total _ surface _ flawed ) )
10 print(P)11 cat (" probability of surface flawed and defevtive is"
      ,P )
12
13 #The answer may slightly vary due to rounding off
      values
```
<span id="page-26-0"></span>R code Exa 2.31 Unconditional Probability

```
1 \#Continuation of Ex2_14
2
3 \# (Pg no. 50)4
5 B_given A = 2/496 A = 3/507 B_given_Abar = 3/498 Abar = 1 - A9
10 B = (B_given _A*A + (B_given _Abar*Ahar*)11 cat ("P(B) = " , B)
```
<span id="page-26-1"></span>R code Exa 2.32 Series circuit

```
1 \# Series \ circuit (Pg no. 51)2
3 \mid l = 0.80 \text{ \#probability that left device operate}4 r = 0.90 #probability that right device operate
5
```

```
6 l_and_r = 1*r7
8 cat ("The probability that the circuit operates is", 1
     _and_r)
```
<span id="page-27-0"></span>R code Exa 2.33 Semiconductor wafers

```
1 \#S emiconductor wafers (Pg no. 51)
2
3 contamination = 0.01
4 no_contamination = 1- contamination
5 wafers = 15
6
7 total _ probability = no_ contamination ^ wafers
8
9 cat ("The probability that no large particles are
     found is ", total_probability)
10
11 #The answer may slightly vary due rounding off
      values
```
<span id="page-27-1"></span>R code Exa 2.34 Parallel circuit

```
1 \#Parallel circuit (Pg no. 51)
\mathfrak{D}3 top = 0.95 #top device does operate
4 bottom = 0.95 #bottom device does operate
5
6 t = 1 - top #top device does not operate
7 b = 1 - bottom #bottom device does not operate
8
9 \text{ t}</math> and <math>b = t * b10
```

```
11 top\_or\_bottom = 1 - t\_and_b12
13 cat ("The probability that the circuit operates is",
      top _or_ bottom )
```
<span id="page-28-0"></span>R code Exa 2.35 Advanced circuit

```
1 #Advanced circuit (Pg no. 52)
2
3 left = 1 - 0.1^{\circ}34 middle = 1 - 0.05^25 right = 0.99
6
7 operates = left * middle * right
8
9 cat ( operates," is the probability that the circuit
      o p e r a t e s ")
10 #The answer may slightly vary due to rounding off
      values
```
<span id="page-28-1"></span>R code Exa 2.37 Medical Diagnostic

```
1 \# \text{Media} Diagnostic (Pg no. 55)
2
3 p_given_i = 0.99 #test signals positive with illness
4 n_given_i = 0.95 #test signals negative with illness
5 i = 0.0001 \#illness in population
6
7 p_given_not_i = 0.058
9 i_given_p = (p_given_i* i)/((p_given_i* i)+(p_given_inot_i * (1 - i))10
```
- 11  $cat(i_given_p, "is the probability that you have the$ illness given test is positive")
- $12$  #The answer may slightly vary due to rounding off *values*

### <span id="page-30-0"></span>Chapter 3

## Discrete Random Variables and Probability Distributions

<span id="page-30-1"></span>R code Exa 3.2 Camera flash tests

```
1 \#Camera flash tests (Pg no. 66)
2
3 pass = 0.8
4 fail = 1 - pass
5
6 ppf = pass * pass * fail7
8 cat (" the probability that the first and second
     cameras pass the test and third one fails is", ppf
     )
```
#### <span id="page-30-2"></span>R code Exa 3.5 Wafer contamination

```
1 #Water contamination (Pg no. 68)
2 foo = function ()
3 {
```

```
4 p = 0.01 \#contaminent present
5 a = 1 - p \#contaminent absent
6 x = readline (prompt = "Enter x:")7 \times = \text{as.integer(x)}8 if (x>=1)9 {
10 px = (a^{(x-1)}) *p11 cat (" probability P(X = " , x , " ) is ", px)
12 }
13 else
14 {
15 cat ("Error! input must be >=1")
16 }
17
18 }
19
20 foo ()
```
#### <span id="page-31-0"></span>R code Exa 3.6 Digital channel

```
1 \#Digital channel(Pg no. 71)2
3 #probability of error in given number(X) of bits
4 zero = 0.6561 \# P(X=0)5 one = 0.2916 \# P(X=1)6 two = 0.0486 \# P(X=2)7 three = 0.0036 \# P(X=3)8
9
10 X = zero + one + two + three
11 Y = zero + one + two12
13 cat ("P(X < = 3) = " , X)14 cat ("P(X=3) = " , X-Y)
```
<span id="page-32-0"></span>R code Exa 3.7 Cumulative distribution function

```
1 \#Cumulative distribution function (Pg no. 72)
2
3 "
4 F(x) = 0 -- { x < -2}
5 F(x) = 0.2 - \{-2 \le x \le 0\}6 F(x) = 0.7 - \{ 0 \le x < 2 \}7 F(x) = 1 - { 2 < = x}8
9 f(-2) = ?10 \quad f(0) = ?11 f(2) = ?12 "
13 P1 = 0.2 - 0.0
14 P2 = 0.7 - 0.2
15 P3 = 1.0 - 0.7
16
17 cat (" f (-2) = " , P1)18 cat (" f ( 0 ) = " , P2 )19 cat (" f(2) =", P3)
```
<span id="page-32-1"></span>R code Exa 3.8 Sampling without replacement

```
1 #Sampling without replacement (Pg no. 72)
2
3 total = 850
4 unconforming = 50
5 conforming = total - unconforming
6
7 X0 = (confirming/total)*((confirming-1)/(total-1))8 X1 = 2*(conforming/total)*(unconforming/(total-1))
```

```
9 X2 = (unconfirmf/total)*( (unconfirmf-1)/(total)-1))
10
11 FO = round(X0, digits = 3)12 F0
13 F1 = round(X0 + X1, digits = 3)14 F1
15 F2 = X0 + X1 + X2
16 F2
17 cat (
18 "
19 F(x) = 0 -- { x < 0}
20 F(x) = ", FO, " -- { 0 <= x < 1}
21 F(x) = ", F1," -- { 1 <= x < 2}
22 F(x) = "F2," - {2 \le x}23
24 ")
25 #The values may slightly vary due to rounding off
      values
```
<span id="page-33-0"></span>R code Exa 3.9 Digital channel

```
1 \# Digital channel(Pg no. 75)2
3 error_bits = c(0,1,2,3,4)4 probability = c(0.656, 0.2916, 0.0486, 0.0036, 0.0001)5 df = data.frame('error_bits' = error_bits, '
      probability' = probability)6
7 index = c(1: length(error\_bits))8
9 u = weighted.mean (error_bits, probability) #e x p e c t a t i o n
10
11 v = weighted_mean((error\_bits-u)^2, probability) #
```

```
v a r i a n c e
```

```
12
13
14 cat ("Expectation E(X) =", round (u, digits = 1))
15 cat ("Variance V(X) = ", v)
16 #The answer may slightly vary due to rounding off
      values
```
<span id="page-34-0"></span>R code Exa 3.10 Marketing

```
1 \# \text{Marketing} (Pg no. 75)
\mathcal{D}3 B_revenue1 = 7 \# in million dollars
4 B_probability1 = 0.35
6 B_revenue2 = 2 \# in million dollars
7 B_ probability2 = 0.7
 8
9 u = B_ revenue1 *B_ probability1 + B_ revenue2 *B_
      probability2
10 \#expectation in million dollars
11
12 \text{ v} = ((B_{revenue1-u})^2)*B_{probability1} + ((B_{revenue2})^2)-u) \textdegree2) *B_probability2
13 #variance in million dollars squared
14
15 sd = sqrt(v)16
17 cat ("Expectation E(Y) = ",u)
18 cat ("Variance V(Y) = ", v)
19 cat ("Standard Deviation SD(Y) = ", sd)
20 #The answer may slightly vary due to rounding off
      values
```
<span id="page-35-0"></span>R code Exa 3.11 Messages

```
1 #Messages (Pg no. 76)2
3 x = c(10, 11, 12, 13, 14, 15) \# number of messages4 probability = c (0.08 ,0.15 ,0.30 ,0.20 ,0.20 ,0.07)
5
6 u = weighted.mean(x, probability) #expectation
7
8 v = weighted.mean ((x-u)^2), probability )\# \text{variance}9
10 sd = sqrt(v)11 cat ("Expectation E(X) = "u)12 cat ("Variance V(X) = ", v)
13 cat ("Standard Deviation SD(X) = ",sd)
14 #The answer may slightly vary due to rounding off
      values
```
<span id="page-35-1"></span>R code Exa 3.12 Digital channel continuation

```
1 \#Digital channel continuation (Pg no. 76)
2
3 error_bits = list(0,1,2,3,4)4 probability = list
      (0.656 ,0.2916 ,0.0486 ,0.0036 ,0.0001)
5
6 index = c(1: length(error\_bits))7 u = 0.00 # expectedation8 for (i in index) {
9 \quad u = u + (( (as.double (error_bits[i]))^2)*as.double(probability [i]))
10 }
```
11 12 cat ("Expectation  $E[h(X)] = "$ ,u)

R code Exa 3.14 Number of voice lines

```
1 #Number of voice lines (Pg no. 78)
\mathfrak{D}3 max lines = 484 min_lines = 0
5
6 u = (max_1ines + min_1ines) / 2 # expected7
8 sd = sqrt(((max_1ines - min_1ines + 1)^2) - 1)/12) #
      standard deviation
9
10 cat ("Expectation E(X) = ",u)
11 cat ("Standard Deviation SD(X) = ", sd)
12 #The answer may slightly vary due to rounding off
      v a l u e s
```
R code Exa 3.15 Proportion of voice lines

```
1 \#Refer to EX3_14(Number of voice lines)
2
3 \#Proportion of voice lines (Pg no. 79)
4
5 u = 24 \#expectation E(X)6 v = 199.94 #variance Var(X)7
8 u1 = u/48 #expectation E(Y)9 v1 = v/(48^2) \#variance \; Var(Y)10
11 cat ("Expectation E(Y) = ", u1)
```

```
12 cat ("Variance Var(Y) =", v1)
13 #The answer may slightly vary due to rounding offvalues
```
R code Exa 3.16 Digital channel

```
1 \#install. package s("combination")2 library ( combinat )
3
4 \#Digital channel(Pg no. 80)5
6 error = 0.1
7 not_error = 1 - error
8
9 P = error*not_error*error*not_error #probability of
      2 errors
10
11 outcomes = \dim(\text{combn}(4,2)) [2]
12
13 total_probability = outcomes *P
14
15 cat ("Probability P(X=2) =", total_probability)
```
R code Exa 3.17 Binomial coefficient

```
1 \#install. packages ("combinat")
2 library ( combinat )
3
4 #Binomial coefficient (Pg \nho. 82)5
6
7 A = \dim(\text{combn}(10, 3)) [2]
8 A
```
9  $10 B = \dim(\text{combn}(15, 10))$  [2] 11 B 12  $13 \text{ } C = \text{dim}(\text{combn}(100, 4)) [2]$ 14 C

R code Exa 3.18 Organic pollution

```
1 \#Organic pollution (Pg no. 83)
2
3 n = 18 \#number of samples
4 p = 0.1
5
6 \# P(X=2)
7 A = \text{dbinom}(2, n, p)8 A
9
10 \# P(X>=4) == 1 - P(X<4)11 B = 1 - <i>phinom</i>(3, n, p)12 B
13
14 \# P(3 < = X & & X < 7)
15 C = dbinom (3, n, p) + dbinom (4, n, p) + dbinom (5, n, p) +
      dbinom(6, n, p)16 C
```
R code Exa 3.19 Mean and Variance

1  $#Mean$  and Variance (Pg no. 84) 2 3 n = 4  $4$  p = 0.1

```
5
6 u = n*p7
8 \text{ v} = n*p*(1-p)9
10 cat ("E(X) =", u)11 cat ("Var(X) = ", v)
```
R code Exa 3.20 Digital channel

```
1 \# Digital channel (Pg no. 87)\mathcal{D}_{\mathcal{L}}3 error = 0.1
4 not error = 1 - error
5
6 P = (not_error^4)*error7
8 cat ("P(X=5) = " P)9 #The answer may slightly vary due to rounding off
      values
```
R code Exa 3.21 Wafer contamination

```
1 #Water contamination (Pg no. 88)
2
3 contaminated = 0.01
4
5 n = 125 \#num of wafers
6
7 p = dgeom (n , contaminated )
8
9 cat ("P(X=125) = " , p)
```
#### 10 #The answer may slightly vary due to rounding off v a l u e s

R code Exa 3.22 Mean and standard deviation

```
1 #Mean and standard deviation (Pg no. 88)
2
3 p = 0.1
4
5 u = 1/p6
7 sd = sqrt((1-p)/(p^2))8
9 cat ("The mean until the first error is", u)
10 cat ("The standard deviation before the first error
     is", sd)
11 #The answer may slightly vary due to rounding off
     v a l u e s
```
R code Exa 3.24 Digital Channel

```
1 \#Digital Channel (Pg no. 89)
2
3 error_prob = 0.14 n = 105 n_error = 3
6 ans = dnbinom ((n-n_error-1), (n_error+1), error_prob)7
8 cat ("Answer is", ans)
```
R code Exa 3.25 Camera flashes

```
1 \#Camera flashes (Pg no. 91)
2
3 p = 0.2
4 r = 3
5 \times = 56
7 #P(X=5)8 \text{ B} = \text{phinom} ((x-r), r, p)9
10 cat(B, "is the probability that the third failure isobtained in five or fewer tests")
11 #The answer may slightly vary due to rounding off
      values
```
R code Exa 3.26 Sampling without replacement

```
1 #Sampling without replacement (Pg no. 93)
2
3 \# P(X=0)4 A = (choose (50,0) * choose (800,2)) / choose (850,2)5 A
6
7
8 \# P(X=1)9 \text{ B} = (\text{choose } (50,1) * \text{choose } (800,1))/\text{choose } (850,2)10 B
11
12 \# P(X=2)
13 C = ( choose (50 ,2) * choose (800 ,0) )/ choose (850 ,2)
14 C
15
16 #The answer may slightly vary due to rounding off
       values
```
R code Exa 3.27 Parts from suppliers

```
1 \#Parts from suppliers (Pg no. 94)
2
3 supplier1 = 100 \#parts from local supplier
4 supplier2 = 200 \#parts from distant supplier
5
6 \#P(X=4)7 A = ( choose ( supplier1 ,4) * choose ( supplier2 ,0) )/ choose
      ( supplier1 + supplier2 ,4)
8
9 \#P(X>=2)10 \text{ B} = 0.011 for (i \text{ in } 2:4)12 \quad {
13 \t B = B + (choose (supplier1, i) * choose (supplier2, 4-i))/ choose ( supplier1 + supplier2 ,4)
14 }
15
16 \#P(X>=1) == 1 - P(X=0)17 temp = ((choose supportier1,0)*choose(supplier2,4))/choose ( supplier1 + supplier2 ,4) )
18 \text{ C} = 1 - \text{temp}19
20 cat(A, "is the probability that all 4 parts are fromthe local supplier")21 cat(B, "is the probability that two or more parts inthe sample are from the local supplier")
22 cat (C, " is the probability that at least one part in)the sample is from the local supplier")
23
24 #The answer may slightly vary due to rounding off
      v a l u e s
```
R code Exa 3.28 Mean and variance

```
1 \# \text{Mean} and variance (Pg no. 95)
\mathcal{D}3 size = 44 p = 100/300
5
6 u = size*p #expectation
7
8 v = size * (1/3) * (2/3) * ((300-4)/299) #variance
9
10 cat ("E(X) =", u)11 cat ("Var(X) = ", v)
12
13 #The answer may slightly vary due to rounding off
      values
```
R code Exa 3.29 Customer Sample

```
1 #Customer Sample (Pg no. 96)
2
3 p = 0.7 \#P(A)4 n = 50 #no. of sample suctomers
5
6 #P(X>45)7 B = 1 - pbinom (45 ,50 , p )
8
9 cat(B, " is the probability that X>45 have purchasedfrom the corporation in the last three months")
10 #The answer may slightly vary due to rounding off
     values
```
R code Exa 3.31 Calculations of wire flaws

```
1 \#Calculations of wire flaws (Pg no. 99)
 2
3 mean = 2.3 #flaws per mm(millimeter)
4 t = 1 #mm
5 #P(X=2)6 A = dpois (2, \text{lambda} = \text{mean} * t)7
8 t = 5 \#nm9 \#P(X=10)10 B = dpois (10, \text{lambda} = \text{mean}*t)11
12 t = 2 #mm
13 \text{ } \#P(X>-1) == 1 - P(X=0)14 C = 1 - dpois (0, \text{lambda} = \text{mean} * t)15
16 cat(" the probability of two flaws in 1 millimeter ofwire is", A)
17 cat (" the probability of 10 flaws in 5 millimeters of
       wire is", B)
18 cat (" the probability of at least one flaw in 2
      millimeters of wire is", C)
19 #The answer may slightly vary due to rounding off
      values
```
R code Exa 3.32 Magnetic storage and contamination

```
1 #Magnetic storage and contamination (Pg no. 101)
2
3 mean = 0.1 #particles per cm(centiimeter) \hat{ } 2
4 t = 100 \# \text{cm}^2
```

```
5
6 #P(X=12)7 A = \text{dpois} (12, \text{lambda} = \text{mean} * t)8
9 #P(X=0)10 B = dpois(0, lambda = mean*t)11
12 #P(X=12)13 C = ppois(12, lambda = mean*t)14
15 cat ("P(X=12) =", A)
16 cat ("P(X=0) =", B)
17 cat ("P(X=12) = ", C)
18 #The answer may slightly vary due to rounding off
      values
```
#### Chapter 4

# Continuous Random Variables and Probability Distributions

R code Exa 4.1 Electric Current

```
1 \#Electric Current (Pg no. 110)
2
3 #P(X<5)4 integrand \le function (x) \{5\}5 q = integrate (Vectorize (integrand), lower = 4.9,
      upper = 5)6 cat ("P(X \le 5) =", q$ value)
7
8 \#P(4.95 < X < 5.1)9 p = integrate (Vectorize (integrand), lower = 4.95,
      upper = 5.1)
10 cat ("P(4.95 < X < 5.1) =", p$value)
```
R code Exa 4.2 Hole diameter

```
1 \#Hole diameter (Pg no. 110)
```

```
2
3 \# P \{X>12.60\}4 integrand \leq function (x) \{20 * (exp(-20 * (x - 12.5))))\}5 P = integrate ( integrand , lower = 12.6 , upper = Inf )
6 P
7
8 \# P \{12.50 < X < 12.60\}9 integrand \leq function (x) \{20 * (exp(-20 * (x - 12.5))))\}10 Q = integrate (integrand, lower = 12.5, upper = 12.6)
11 Q
12
13 #The answer may slightly vary due to rounding off
      values
```
R code Exa 4.5 Reaction time

```
1 \#install.\text{packages}("Deriv")2 library ( Deriv )
3
4 #Reaction time (Pg no. 113)5
6 #P(X<200)7 f = function (x) {1 - (exp ( - (0.01 * x ))) }
8 f (200)
9 #The answer may slightly vary due to rounding off
      v a l u e s
```
R code Exa 4.6 Electric current

```
1 \# \text{Electric current} (Pg no. 115)2
3 \# Expectation
4 integrand \leq function (x) \{5*x\}
```

```
5 P = integrate (integrand, lower = 4.9, upper = 5.1)
6 P
7
8 \# Variance
9 integrand \le function (x) \{5*(x-10)^2\}10 Q = integrate (integrand, lower = 4.9, upper = 5.1)
11 Q
12
13 #The answer provided in textbook is wrong
```
R code Exa 4.7 Continuation of Chapter 4 Example 1

```
1 \#Continuation of EX4_1
2
3 \#(\text{Pg no. } 115)4
5 integrand \le function (x) \{0.0001*(x^2)\}6 P = integrate (integrand, lower = 4.9, upper = 5.1)
7 P #watts
```
R code Exa 4.8 Hole diameter

```
1 #Hole diameter (Pg no. 115)
2
3 \# Expectation
4 integrand \leq function (x) \{x*20*(exp(-20*(x-12.5))))\}5 u = integrate (integrand, lower = 12.5, upper = Inf)
6 u
7
8 \# Variance
9 integrand <- function(x) {((x - 12.55) 2)*20*(exp(-20*(x-12.5)))10 v = integrate (integrand, lower = 12.5, upper = Inf)
```

```
11 v
12
13 sd = sqrt (v$value) #Standard deviation
14 sd
15 #The answer may slightly vary due to rounding off
      values
```
R code Exa 4.9 Uniform current

```
1 \#Uniform current (Pg no. 117)
2
3 \# P \{4.95 < X < 5\}4 integrand \le function (x) \{5\}5 P = integrate ( Vectorize ( integrand ) ,lower = 4.95 ,
      upper = 5.06 P
7
8 a = 4.99 b = 5.110
11 u = (a+b)/2 # expectation in mA
12 u
13 v = ((0.2)^2)/12 #variance in mA<sup>2</sup>
14 v
15 sd = sqrt(v) #standard deviation in mA
16 sd
17
18 #The answer may slightly vary due to rounding off
      v a l u e s
```
R code Exa 4.12 standard normal distribution

```
1 options (scipen = 999) #for disabling scientific
      notation
2
3 \#(\text{Pg no. } 121)4
5 \#P(X > 1.26)6 p1 = 1 - pnorm (1.26, 0, 1)7 cat ("P(X>1.26) = ", p1)
8
9 \#P(X < 20.86)10 \text{ p1 = } \text{pnorm}(20.86, 0, 1)11 cat ("P(X<20.86) = ", p1)
12
13 \#P(X > -1.37) = P(X < 1.37)14 p1 = pnorm (1.37, 0, 1)15 cat ("P(X>-1.37) =", p1)16
17 \text{ } \#P(-1.25 \lt X \lt 0.37)18 pmin = pnorm (0.37 ,0 ,1)
19 pmax = pnorm(-1.25, 0, 1)20 cat ("P(-1.25 < Z < 0.37) =", pmin-pmax)
21
22 \#P(X \leq -4.6)23 p = pnorm(-3.99, 0, 1)24 cat ("Since P(X \le -3.99) =", round (p, digits = 6), "and
      P(X \leq 4.6) < P(X \leq 3.99) P(X \leq -4.6)almost equal to zero")
25 #the answer given in textbook is wrong for P(X <20.86)
```
R code Exa 4.13 Normally distributed current

```
1 #Normally distributed current (Pg no. 123)
2
3 mean = 10 \text{ } \#mA
```

```
4 v = 4 \#mA^25 x = 13 \#mA6
7 p = 1 - pnorm(x, mean, sqrt(v))8 p
9
10 #The answer may slightly vary due to rounding off
     values
```
R code Exa 4.14 Normally distributed current

```
1 #Normally distributed current (Pg no. 124)
2
3 mean = 10 \text{ } \#mA4 v = 4 \#mA^25
6 #P(9 < X < 11)7 p1 = 1 - pnorm (9, mean , sqrt(v))
8 p1
9
10 p2 = 1 - pnorm(11, mean, sqrt(v))11 p2
12
13 result = p1 - p214 result
15
16 z =2.06
17 \text{ x} = z * \text{sqrt}(v) + \text{mean}18 x \#mA19 #The answer may slightly vary due to rounding off
      values
```
R code Exa 4.15 Signal detection

```
1 \#Signal detection (Pg no. 124)
2
3 result = 1 - pnorm (0.9, 0, 0.45)4 result
5
6 cat (result," is the probability of detecting a
     digital 1 when none was sent")
```
R code Exa 4.16 Shaft diameter

```
1 \#Shaff diameter (Pg no. 125)
\mathcal{D}3 mean = 0.2508 \# inches4 sd = 0.0005 \#inches5
6 \# P(0.2485 < X < 0.2515)
7 p1 = 1 - pnorm (0.2485 , mean ,sd)
8
9 p2 = 1 - pnorm (0.2515 , mean , sd)
10
11 result = p1 - p212
13 cat (result," proportion of shafts conforms to
      s p e c if i c a t i o n s ")
14
15 new mean = 0.2500
16
17 p3 = 1 - pnorm(0.2485, new_mean, sd)18
19 p4 = 1 - pnorm (0.2515 , new_mean , sd)
20
21 result1 = p3 - p422 cat (result1," proportion of shafts conforms to
      specifications")
```
R code Exa 4.18 The digital communication

```
1 #The digital communication (Pg no. 130)
2
3 np = (16*10^{\circ}6)*(1*10^{\circ}-5)4
5 \#P(X \leq 150.5)6 z = (150.5 - np)/sqrt(np*(1-10^{\degree}-5))7 p = pnorm(z, 0, 1)8 cat ("P(X \le 150.5) =", p)
```
R code Exa 4.19 Normal Approximation to Binomial

```
1 #Normal Approximation to Binomial (Pg \text{ no. } 130)\mathfrak{D}3 n = 504 p = 0.1
5
6 #P(X=2)7 \times = \text{phinom}(2, n, p)8 cat ("P(X < = 2) = ", round (x, \text{ digits} = 3))9
10 \text{ p1 = } \text{pnorm}(2.5, 5, (\text{sqrt}(n*p*(1-p))))11 cat ("Based on the normal approximation P(X\leq2)=", p1
       )
12
13 #P(9 \le X)14 p2 = pnorm(8.5, 5, 2.12, lower.tail = FALSE)15 cat ("P(9 \le X) =", round (p2, digits = 2))
```
R code Exa 4.20 Normal Approximation to Poisson

```
1 #Normal Approximation to Poisson (Pg no. 131)
2
3 \#P(X \leq 950.5)4 z = (950.5 - 1000) / sqrt(1000)5 p = pnorm(z, 0, 1)6 cat ("P(X \le 950.5) =", p)
```
R code Exa 4.21 Computer Usage

```
1 #Computer Usage (Pg no. 134)
2
3 mean = 25 \# \log - \text{on} per hour
4 x = 0.1 \#6 \text{ min} = 0.1 \text{ hr}5
6 \#P(X>0.1)7 p1 = pexp(x,mean, lower.tail = FALSE)8
9 \#P(0.033 < X < 0.05)10 p2 = (pexp(0.033, 25, lower.tail = FALSE) + pexp(0.05, 25, 10wer. tail = TRUE))-1
11
12 cat (round (p1, digits = 3), " is the probability that
      there are no log-ons in an interval of six
      minus")13 cat (round (p2, digits = 3)," is the probability that
      the time until the next log-on is between two and
       three minutes")
14
15 \#P(X > x) = 0.9016 \text{ x } = \log(0.90) / (-mean)17 cat (" the length of time x such that P (X > x) = 0
      . 90 is", round(x*60, digits = 2), "minutes")
18 cat (" the mean time until the next log-on is", (1/
```

```
mean ) *60, " minutes" )
19 cat ("The standard deviation of the time until the
      n ext \log -on is", (1/\text{mean})*60, "minutes")
```
R code Exa 4.22 Lack of memory property

```
1 \# \text{Lack} of memory property (Pg no. 135)
2
3 u = 1.4 #expectation in min
4 \#P(X<0.5 \text{min})5 f = 1 - exp (-(0.5/1.4))6 cat (" probability that we detect a particle within 30
       seconds of starting the counter is", f)
7
8 \text{ H}P(3<\text{X}<3.5)9 \text{ f1 } = (1 - \exp(-(3.5/1.4))) - (1 - \exp(-(3/1.4)))10
11 \#P(X > 3)12 f2 = 1 - (1 - \exp(-(3/1.4))))13
14 \#P(X \leq 3.5 \mid X > 3) = P(3 \leq X \leq 3.5) / P(X > 3)15 result = f1/f216 round(result, digits = 2)
```
R code Exa 4.23 Processor failure

```
1 \# Processor failure (Pg no. 139)
2
3 mean = 0.0001 #failure per hr
4 failures = 40000
5
6 u = mean * failures #expectation7
```

```
8 \#P(X > 40,000) = P(N \leq 3)9 p = ppois (3, \text{lambda} = u)10 round(p, digits = 3)
```
R code Exa 4.24 Poisson process

```
1
2 \#(Pg \space no. 141)3
4 #P(X>25)5 p = ppois(9, lambda = 12.5)6 round (p, digits = 3)
7
8 r = 109 lambda = 0.5
10
11 mean = r/lambda
12 mean
13
14 variance = r/(1ambda<sup>2</sup>)
15 variance
16
17 sd = variance 0.518 round(sd, digits = 2)19
20 \#P(X \leq x) = 0.9521 \text{ x = qgamma (p = 0.95, shape = r, scale = 1/lambda)}22 cat ("A schedule that allows"", x, "hours to prepare
       10 slides should be met 95\% of the time")
```
R code Exa 4.25 Bearing Wear

1  $# \text{Bearing } \text{Wear}(\text{Pg no. } 144)$ 

```
2
3 mean = 5000*0.5*sqrt(pi)4 mean
5
6 #P(X>6000)7 p = pweibull (q = 6000, shape = 2, scale = 5000, lower.
     tail = FALSE)8
9 cat ("only", round (p*100, digits = 1), "% of all
     bearings last at least 6000 hours")
```

```
R code Exa 4.26 Semiconductor Laser
```

```
1 #Semiconductor Laser (Pg no. 147)
2
3 \circ = 104 \text{ w} = 1.55
6 \#P(X > 10000)7 p = 1 - \text{plnorm}(10000, \text{ meaning} = 0, \text{sdlog} = w)8 cat ("P(X > 10000) =", p)
9
10 x = qlnorm(0.99, o, w, lower.tail = FALSE)11 cat ("x =", round(x, digits = 2), "hours")12
13 E_x = exp(o+(w^2/2))14 cat ("mean =", round (E_x, \text{ digits} = 1), "hours")
15
16 V_x = (exp((2 * o) + (w^2))) * (exp((w^2)) - 1)17 cat ("standard deviation =", sqrt (V_x), "hours")
18
19 #The answer may slightly vary due to rounding off
      values
```
R code Exa 4.27 Commercial development

```
1
2 \#(\text{Pg no. } 149)3
4 alpha = 2.5
5 beta = 1
6
7
8 \#P(X > 0.7)9 p = \text{pbeta}(q = 0.7, \text{shape1} = \text{alpha}, \text{shape2} = \text{beta},lower.tail = FALSE)10 cat ("P(X > 0.7) =", round(p, digits = 2))
```
R code Exa 4.28 Generalized beta distribution

```
1
2 \#(\text{Pg no. } 150)3
4 a = 8
 5 b = 20
6 \text{ m} = 167
8 mean = (a+(4*m)+b)/6)9 cat ("mean =", round (mean, digits = 3))
10 alpha = ((mean - a) * ((2 * m) - a - b)) / ((m - mean) * (b - a))11 cat ("alpha =", round (alpha, digits = 3))
12 beta = (\text{alpha} * (\text{b-mean})) / (\text{mean}-\text{a})13 cat ("beta =", round (beta, digits = 3))
```
# Chapter 5

## Joint Probability Distributions

R code Exa 5.2 Server Access Time

```
1 #Server Access Time (Pg no. 158)
2
3 fnc = function (x) { (exp ((-(0.002*x) - (0.001*x))))(0.002) }
4
5 an1 = integrate (fnc, 0, Inf) \text{value}6 an1 = an1 *6 * 10^(-6)7 an1
```
R code Exa 5.3 Marginal Distribution

```
1 #Marginal Distribution (Pg no. 159)
2
3 P3_1 = 0.25
4 P3_2 = 0.2
5 P3_3 = 0.05
6 P3_4 = 0.05
7
```
8 f3 = P3\_1 + P3\_2 + P3\_3 + P3\_4 9 f3

R code Exa 5.4 Server Access Time

```
1 #Server Access Time (Pg no. 160)
\mathfrak{D}3 \#P(Y>2000)4 f \leftarrow function (y)5 {
6 (\exp ((-(0.002*y))))*(1-exp ((-(0.001*y)))7 }
8 \text{ v} = \text{integrate}(f, \text{ lower} = 2000, \text{ upper} = \text{Inf})9 ans = (6*10^{\degree}-3)*(v$value)10 cat ({}^{v}P(Y>2000) = ", round (ans, digits = 2))
```
R code Exa 5.5 Conditional Probabilities for Mobile Response Time

```
1 #Conditional Probabilities for Mobile Response Time(
      Pg \text{ no. } 162)2
3 P3_1 = 0.25
4 P3_2 = 0.2
5 P3_3 = 0.05
6 P3-4 = 0.05
7
8 f3 = P3_1 + P3_2 + P3_3 + P3_4
9
10 cat ("P(Y=1|X=3) = ", round ((P3_1/f3), digits = 3))
11 cat ("P(Y=2|X=3) = ", round ((P3_2/13), digits = 3))
12 cat ("P(Y=3|X=3) = ", round ((P3_3/f3), digits = 3))
13 cat ("P(Y=4|X=3) = ", round ((P3_4/f3), digits = 3))
14
```
#### 15 #The answer may slightly vary due to rounding off *values*

R code Exa 5.6 Conditional Probability

```
1 \#Conditional Probability (Pg no. 163)2
3 \text{ } \#P(Y>2000|X=1500)4 f \leftarrow function (y)5 {
6 0.002 * (\exp ((0.002 * 1500) - (0.002 * y)))7 }
8 \text{ v} = \text{integerate}(\text{f}, \text{lower} = 2000, \text{upper} = \text{Inf})9 ans = v$ value
10 cat ("P(Y>2000|X=1500) = ", round (ans, digits = 3))
```
R code Exa 5.8 Conditional Mean And Variance

```
1 #Conditional Mean And Variance (Pg no. 164)
2
3 \#E(Y|X=1500)4 f \leftarrow function (y)5 {
6 y*(0.002*(exp((0.002*1500)-(0.002*y))))7 }
8 \text{ v} = \text{integerate}(f, \text{lower} = 1500, \text{upper} = \text{Inf})9 ans = v$ value \#ms10 cat ("E(Y|X=1500) =", ans)
```
R code Exa 5.9 Conditional Mean And Variance

```
1 \#(\text{Pg no. } 164)2 y = c(1, 2, 3, 4)3 \text{ prob} = c(0.05, 0.1, 0.1, 0.75)4 u = weighted . mean (y , prob )
5 cat ("E(Y | 1) =", u)6
7 \text{ v} = \text{weighted mean} ((y-u)^2, \text{ prob})8 cat ("V(Y|1) =", round(v, digits = 3))
```
R code Exa 5.12 Machined Dimensions

```
1 # \text{Machine } \text{Dimensions} (Pg no. 166)2
3 xmean = 10.5
4 xvar = 0.0025
5 \text{ xstd\_dev} = \text{sqrt}(xvar)6 ymean = 3.2
7 yvar = 0.0036
8 \text{ ystd\_dev} = \text{sqrt}(yvar)9
10 \text{ } \#P(10.4 \le X \le 10.6, 3.15 \le Y \le 3.25)11 zx\_min = pnorm(10.4, xmean, xstd\_dev, lower.tail =
       FALSE )
12 zx_max = pnorm(10.6, xmean, xstd\_dev)13
14 zy_min = pnorm (3.15, y mean, ystd_dev, lower . tail =
       FALSE )
15 \text{ zy_max} = \text{pnorm}(3.25, \text{ymean}, \text{ystd\_dev})16
17 p = zx_{min}*zx_{max}*zy_{min}*zy_{max}18 cat ("P(10.4 < X < 10.6, 3.15 < Y < 3.25) = ", round (p, digits =
       1) )
19
20 # The answer may slightly vary due to rounding off
       v a l u e s
```
R code Exa 5.14 Component Lifetimes

```
1 \#\text{Component} Lifetimes (Pg no. 167)
2
3 \text{ f} = \text{function}(x1, x2, x3, x4)4 {
5 ( exp ( -(0.001 * x 1) -(0.002 * x 2) -(0.0015 * x 3) -(0.003 * x 4)
         ) )
6 }
7
8 #P(X1>1000 ,X2>1000 ,X3>1000 ,X4>1000)
9
10 p = f (1000 ,1000 ,1000 ,1000)
11 cat ("P(X1>1000, X2>1000, X3>1000, X4>1000) = ", round (p,
       digits = 5))
```
R code Exa 5.15 Probability as a Ratio of Volumes

```
1 \#install.\text{package}("MASS")2 library ( MASS )
3
4 #Probability as a Ratio of Volumes (Pg no. 168)
5
6 area1 = 4*pi7 area2 = pi
8
9 p = area2/area1
10 cat("Prabability is", fractions(p))11 ans = fractions(p)12 ans
```
R code Exa 5.16 Marginal probability distribution

```
1 \#(\text{Pg no. } 168)2
3 \#P(X2 = 0)4 P_0 = 0.4
5
6 \#P(X2 = 1)7 P_1 = 0.3
8
9 \#P(X2 = 2)10 P_2 = 0.2
11
12 \#P(X2 = 3)13 P_3 = 0.1
14
15 \text{ x } = \text{c}(0,1,2,3)16
17 E = weighted.mean(x,c(P_0, P_1, P_2, P_3))
18 cat ("E(X2) = " , E)
```
R code Exa 5.18 Layer Thickness

```
1 \#Layer Thickness (Pg no. 170)
2
3 mean1 = 10000
4 std_dev1 = 250
5 mean2 = 1000
6 std_dev2 = 20
7 mean3 = 80
8 std_dev3 = 4
9
```

```
10 \#P(9200 < X1 < 10800, 950 < X2 < 1050, 75 < X3 < 85)11 zx1 min = pnorm(9200, mean1, std dev1, lower tail =
      FALSE )
12 \text{ x1\_max} = \text{pnorm}(10800, \text{mean1}, \text{std\_dev1}, \text{lower} \cdot \text{tail} =FALSE )
13
14 zx2_min = pnorm(950, mean2, std\_dev2, lower.tail =FALSE )
15 zx2 max = pnorm(1050, mean2, std\_dev2, lower.tail =FALSE )
16
17 zx3 _ min = pnorm (75 , mean3 , std _dev3 , lower . tail = FALSE
       \lambda18 zx3 mx = pnorm(85, mean3, std\_dev3, lower.tail =
      FALSE )
19
20 p = (zx1\_min-zx1\_max)*(zx2\_min-zx2\_max)*(zx3\_min-zx3_{max})
21 cat (" the requested probability is P(9200 < X1<10800,950<X2<1050,75<X3<85) =", round (p, digits =
      4) )
```
R code Exa 5.19 Expected Value of a Function of Two Random Variables

```
1 #Expected Value of a Function of Two Random
       Variables (Pg \text{ no. } 174)
2
3 \text{ y1 } = \text{c} (0.01, 0.02, 0.25)4 \text{ y2 } = \text{c} (0.02, 0.03, 0.2)5 \text{ y3} = \text{c} (0.02, 0.1, 0.05)6 \text{ y4 } = \text{c} (0.15, 0.1, 0.05)7
8 \# joint probability matrix
9 \text{ M} = \text{matrix}(c(y1, y2, y3, y4), nrow = 4, ncol = 3, byrow= TRUE)
```

```
10 \text{ u}x = 2.3511 uy = 2.49
12 M
13 sum\_total = 0.014 for(i in 1:4)15 {
16 for (j in 1:3)17 {
18 sum\_total = sum\_total + ((j-ux)*(i-uy)*M[i,j])19 }
20 }
21
22 cat ("E] (X–ux) (Y–uy)] =", sum_total)
```

```
R code Exa 5.21 Covariance
```

```
1 \#Covariance(Pg no. 176)2 \times = c(0, 1, 1, 2, 2, 3)3 \text{ y } = \text{c}(0,1,2,1,2,3)4 \text{ w } = \text{ c } (0.2, 0.1, 0.1, 0.1, 0.1, 0.4)5
6 E_{xy} = 0.07 for (i \text{ in } 1:\text{length}(x))8 {
9 E_{xy} = E_{xy} + (x[i]*y[i]*w[i])10 }
11
12 E_x = 0*0.2+1*0.2+2*0.2+3*0.413 E_x
14 V_x = ((0-E_x)^2*(0.2) + ((1-E_x)^2*(0.2)) + ((2-E_x)^2)0.2) + ((3-E_x)^2) (2*0.4)15 E_y = E_x16 \text{ V}_y = V_x17 V_x
18
```

```
19 signa_xy = E_xy - E_xx*E_y20 sigma _xy
21
22 p_x y = \text{sigma}_x y / (\text{sqrt}(V_x) * \text{sqrt}(V_y))23 round(p_xy, digits = 3)
```
R code Exa 5.23 Independence Implies Zero Covariance

```
1 \#install. package s("pracma")2 \#install.\text{package}("MASS")3 library ( pracma )
4 library ( MASS )
5
6 #Independence Implies Zero Covariance (Pg \text{ no. } 177)7
8 fun_xy <- function (x, y) (1/16)*(x^2)*(y^2)9
10 E_{xy} = integral( fun_x, 0, 2, 0, 4, related = 1e-10)11 E_{xy} = E_{xy}12 cat (E(XY) = Y, E_{xy})
13 fractions (E_x y)14
15 fun_x <- function (x, y) (1/16)*(x^2)*(y)16
17 E_x = integral2 ( fun_x , 0 , 2 , 0 , 4, reltol = 1e -10)
18 E_x = E_x$Q
19 cat ("E(X) = "E_x)20 fractions (E_x)21
22 fun_y <- function (x, y) (1/16)*(x)*(y^2)23
24 E_y = integral2 (fun_y, 0, 2, 0, 4, reltol = 1e-10)
25 E_y = E_y$Q
26 cat ("E(Y) =", E_y)27 fractions (E_y)
```

```
28
29 if(ceiling(E_{xy} - (E_x * E_y)) == 0)
30 {
31 print ("The two random variables are independent")
32 }
```
R code Exa 5.24 Digital Channel

```
1 \#Digital Channel(Pg no. 179)2
3 \text{ } e = 0.64 \text{ g} = 0.35 f = 0.08
6 p = 0.027
8 prob = (e^14)*(g^3)*(f^2)*(p^1)9 prob
10
11 no\_seq = factorial (20) / (factorial(14) * factorial(3) *factorial (2) * factorial (1))
12 no_seq
13
14 P = no\_seq*prob15 cat ("P(14E's, 3 G's, 2 F's, and 1 P) =", round (P,
      digits = 4))
```
R code Exa 5.25 Digital Channel

```
1 \#Digital Channel (Pg no. 180)
2
3 \times = c(0.6, 0.3, 0.08, 0.02)4 P = dmultinom (c(12, 6, 2, 0), prob = x)
```
5 cat (" $P(12E's, 6G's, 2F's, and 0P) =$ ", round (P, digits  $= 4)$ )

R code Exa 5.31 Error Propagation

```
1 \# Error Propagation (Pg no. 185)
2
3 \text{ var}_x = 25 + 40 + 304 cat ("V(X) =", var_x", "nm^2")5 cat ("standard deviation =", round (sqrt (var_x), digits
     = 2), "nm")
```
R code Exa 5.32 Linear Function of Independent Normal Random Variables

```
1 #Linear Function of Independent Normal Random
     Variables (Pg no. 186)2
3 E_X1 = 24 E_X^2 = 55 std_dev1 = 0.16 std\_dev2 = 0.27 Y = 14.58 E_Y = 14
9
10 var_Y = (4*(0.1)^2)(4*(0.2)^2)11 z = (Y-E_Y)/sqrt(T-x)12
13 p = pnorm(z, 0, 1, lower tail = FALSE)14 cat (" the probability that the perimeter exceeds 14.5
      cm is", round(p, digits = 2))
```
R code Exa 5.33 Beverage Volume

```
1 #Beverage Volume (Pg no. 187)
\mathfrak{D}3 E_ Xbar = 12.1
4 V_Xbar = 0.1^2 / 105 Xbar = 12
6
7 z = (Xbar - E_Xbar)/sqrt(V_Xbar)8
9 p = pnorm(z, 0, 1, lower.tail = TRUE)10 cat ("the probability that the average volume of 10
      cans selected from this process is less than 12
      oz is", round(p, digits = 5))
11
12 #The answer may slightly vary due to rounding off
      values
```
### Chapter 6

## Descriptive Statistics

R code Exa 6.1 Sample mean

```
1 #Sample mean (Pg no. 200)
2
3 obs = c (12.6 ,12.9 ,13.4 ,12.3 ,13.6 ,13.5 ,12.6 ,13.1)
4 \times = \text{mean}(\text{obs})5
6 cat ("sample mean is",x," pounds")
```
R code Exa 6.2 Sample variance

```
1 #Sample \ variance(Pg no. 202)2
3 obs = c (12.6 ,12.9 ,13.4 ,12.3 ,13.6 ,13.5 ,12.6 ,13.1)
4
5 \text{ v} = \text{var}(\text{obs})6 sd = sd(obs)
7
8 cat ("sample variance is ", round (v, digits = 4)) #pounds ˆ2
```
#### 9 cat ("sample standard deviation is", round (sd, digits = 2)  $\neq$  pounds

R code Exa 6.3 Sample variance shortcut

```
1 #Sample variance shortcut (Pg no. 203)
2
3 samples = c (12.6 ,12.9 ,13.4 ,12.3 ,13.6 ,13.5 ,12.6 ,13.1)
4 n = length(samples) #number of samples
5 x = sum(samples) # sum of individual samples6 y = sum (samples 2) # sum of square of individual
      samples
7
8 \text{ y} = (y - ((x) ^2/n)) / (n-1)9
10 cat ("sample variance is ", v) #pounds 211 cat ("sample standard deviation is", round (sqrt (v),
      digits = 2) \#pounds
```
### Chapter 7

# Point Estimation of Parameters and Sampling Distributions

R code Exa 7.1 Resistors

```
1 \#Resultsors (Pg no. 175)2
3 n = 25
4 mean = 100 \text{ #ohms}5 x = 95 \text{ #ohms}6
7 sd = mean/(sqrt(n)) #standard deviation
8 \text{ z} = (x - \text{mean}) / \text{sd}9
10 \#P(x<95) = P(Z<-2.5)11 p = pnorm(-2.5)12 round(p, digits = 4)
```
R code Exa 7.3 Aircraft engine life

1  $#A$  ircraft engine life (Pg no. 147)

```
3 mean1 = 5000
4 mean2 = 5050
5
6 variance1 = 107 variance2 = 6
8
9 mean = mean2 - mean110 varianve = (variance2)^2 + (variance1)^211
12 \times = 2513
14 \text{ z} = (x - \text{mean}) / \text{sqrt} (\text{variance})15
16 \#P(X2 - X1 \geq 25) = P(Z \geq z)17 p = 1 - pnorm(z)18 p
19
20 cat (round (p, digits = 4), " is the probability that the
       difference in sample means between the new and
      the old process will be at least 25 hours")
21
22 \# The answer may slightly vary due to rounding off
      of values
```
R code Exa 7.5 Thermal conductivity

2

```
1 #Thermal conductivity (Pg \text{ no. } 252)2
3 \text{ n} = 104 obs = c (41.60 , 41.48 , 42.34 , 41.95 , 41.86 ,
     42.18 , 41.72 , 42.26 , 41.81 , 42.04)
5 sd = sd(obs) #standard deviation
6
7 se = sd/sqrt(n) #standard error
```
9 cat ("standard error is ", round (se, digits = 4))

8

R code Exa 7.9 Gamma Distribution Moment Estimators

```
1 #Gamma Distribution Moment Estimators (Pg no. 258)
\mathfrak{D}3 n = 8
4 \times = 21.655 \text{ y} = 6639.40 \text{ #sum of square of individual samples}6
7 r = x^2 / ((((1/n) * y) - (x) ^2)8 r
9
10 lamda = x/(( (1/n) * y) - (x) ^2)11 round(lamda, digits = 4)
12
13 # The answer may slightly vary due to rounding off
      of values
```
R code Exa 7.17 Bayes Estimator for the Mean of a Normal Distribution

```
1 #Bayes Estimator for the Mean of a Normal
     Distribution (Pg no. 265)
2
3 n = 104 variance = 4
5 mean0 = 06 variance0 = 17 sample _ mean = 0.75
8
9 estimated_mean = ((variance/n)*mean0 + (variance0)*sample\_mean) / (1 + (variance/n))
```
10 cat ("Estimated mean is ", round (estimated\_mean, digits = 3) )

### Chapter 8

## Statistical intervals for a single sample

R code Exa 8.1 Metallic Material Transition

```
1 #Metallic Material Transition (Pg no. 274)
2
3 n = 10
4 sd = 1
5 z = qnorm(0.025, lower.tail = FALSE)6 mean = 64.46
7
8 min = mean - z*(sd/sqrt(n))9 \text{ max} = \text{mean} + z*(sd/sqrt(n))10
11 cat ("The resulting 95\% CI is", round (min, digits = 2),
      "<= u <= ", round (max, digits = 2))
```
R code Exa 8.2 Metallic Material Transition

1 #Metallic Material Transition (Pg no. 276)

```
2
3 \text{ e} = 0.5 \text{ /}{\text{error}} in estimation
4 z = qnorm(0.025, lower.tail = FALSE)5 sd = 1
6
7 n = ((z * sd)/e)^28 n = ceiling (n)9
10 cat(" the required sample size is", n)
```
R code Exa 8.3 One Sided Confidence Bound

```
1 #One–Sided Confidence Bound (Pg no. 277)
2
3 n = 104 sd = 1
5 \text{ z} = qnorm (0.05, \text{lower tail} = FALSE)
6 mean = 64.467
8 min = mean - z*(sd/sqrt(n))9
10 cat ("the interval is", round (min, digits = 2), "\leq u")
```
R code Exa 8.4 The Exponential Distribution

```
1 #The Exponential Distribution (Pg no. 278)
2
3 \times = \mathbf{c}(2.84 ,2.37 ,7.52 ,2.76 ,3.83 ,1.32 ,8.43 ,2.25 ,1.63 ,0.27)
4 n = length (x)5 df = 2*n #degrees of freedom
6 Cl = qchisq(0.025, 20, lower.tail = TRUE)
```

```
7 Cu = qchi\left(0.025,20,\text{lower tail} = \text{FALSE}\right)8 \times \text{sum} = \text{sum} (x)9
10 upper bound = Cu/(2*x\_sum)11 lower_bound = Cl/(2*x\_sum)12
13 cat ("The 95% two-sided CI on lambda is", round (lower_
      bound, digits = 4), "\leq lambda \leq , round (upper
      bound, digits = 4))
14
15 # The values may slightly vary due to rounding off
      of values
```
R code Exa 8.5 Mercury Contamination

```
1 #Mercury Contamination (Pg no. 279)
2
3 n = 534 sd = 0.3486
5 z = qnorm(0.025, lower.tail = FALSE)6 mean = 0.52507
8 min = mean - z*(sd/sqrt(n))9 \text{ max} = \text{mean} + z*(sd/sqrt(n))10
11 cat ("The approximate 95\% CI is", round (min, digits =
     4), "<= u <= ", round (max, digits = 4))
```
R code Exa 8.6 Alloy Adhesion

 $1 \#$ Alloy Adhesion (Pg no. 285)

```
2 obs = c(19.8 ,15.4 ,11.4 ,19.5 ,10.1 ,18.5 ,14.1 ,8.8 ,14.9 ,7.9 ,17.6 ,13.6 ,7.5 ,12.7 ,16.7 ,11.9 ,15.4 ,11.9 ,15.8 ,11.4 ,15.4 ,11.4)
3 ans = t. test(obs)4
5 \text{ min} = \text{ans}\conf.int [1]
6 max = ans \text{\$conf.int}[2]7 cat ("The resulting 95\% CI is", round (min, digits = 2),
       "\leq u \leq v, round (max, digits = 3))
```
R code Exa 8.7 Detergent Filling

```
1 \# \text{Determin} Filling (Pg no. 289)
2
3 sample_variance = 0.0153 #fluidounce
4 n = 20 # bottles5 x = qchisq(0.95, 19, lowertail = FALSE)6 variance = ((n-1)*sample_variance)/x7 sd = sqrt ( variance )
8
9 cat ("A 95% upper confidence bound on variance is",
     round (variance, digits = 4))
10 cat ("A 95% upper confidence bound on standard
     deviation is", round (sd, digits = 2))
```
#### R code Exa 8.8 Crankshaft Bearings

```
1 \#C rankshaft Bearings (Pg no. 292)
\mathfrak{D}3 n = 85
4 \times = 105 p = round (x/n, digits = 2)
6 p
```

```
7 \text{ z = round} (qnorm(0.025, lower.tail = FALSE), digits =2)
8 z
9
10 p_{min} = p - (z * sqrt((p * (1-p)) / n))11 p_{max} = p + (z * sqrt((p * (1-p)) / n))12
13 cat ("A 95% two-sided confi dence interval for p is",
      round (p_{\text{min}}, \text{digits} = 4), "<= p <=", round (p_{\text{max}},digits = 4))
14
15 \# The answer given in the textbook is wrong for the
      upper bound
```
R code Exa 8.9 Crankshaft Bearings

```
1 \#C rankshaft Bearings (Pg no. 293)
\mathfrak{D}3 p = 0.12
4 e = 0.05
5 z = qnorm(0.025, lower.tail = FALSE)6
7 n = (z/e)^2 * p * (1-p)8 n = ceiling (n)9
10 cat("sample size is", n)11
12 n = (z/e)^2 * 0.25
13 n = ceiling (n)14 n
```
R code Exa 8.10 The Agresti Coull CI on a Proportion

```
1 #The Agresti-Coull CI on a Proportion (Pg no. 294)
2
3 p = 0.12
4 n = 855 z = qnorm(0.025, lower.tail = FALSE)6
7 ucl = (p + ((z<sup>\text{-}2) / (2*n)) + (z * sqrt (((p * (1-p)) / n) + ((z<sup>\text{-}2) / (2*pi))(4*(n^2)))))) / (1+((z^2)/n))8 lcl = (p + ((z<sup>\text{-}2) / (2 * n)) - (z * sqrt (((p * (1-p)) / n) + ((z<sup>\text{-}2) / (2 * n)))(4*(n^2)))))) ) / (1+((z^2)/n))9
10 cat("UCL = ", round( ucl, digits = 4))11 cat("LCL = ", round(lcl, digits = 4))12 #The answer may slightly vary due to rounding off
       values
```
R code Exa 8.11 Alloy Adhesion

```
1 \#Alloy Adhesion (Pg no. 298)
2
3 n = 22
4 sd = 3.55
5 df = n - 1
6 t = qt(0.025, df, lower.tail = FALSE)7 mean = 13.71
8
9 min = mean - t * sd * sqrt(1+(1/n))10 max = mean + t*sd*sqrt(1+(1/n))11
12 cat ("A 95% prediction interval on the load at
      failure for this specimen is", round(min, digits =2), "<= X <= ", round (max, digits = 2))
```
R code Exa 8.12 Alloy Adhesion

```
1 \#install. packages("tolerance")2 library (tolerance)
3
4 \#Alloy Adhesion (Pg no. 299)
5
6 n = 227 sd = 3.558 mean = 13.71
9 \text{ k} = \text{K}.\text{factor}(\text{n}, f = \text{NULL}, 0.05, 0.90, \text{side} = 2)10
11 min = mean - k * sd12 max = mean + k*sd13
14 cat ("The desired tolerance interval is [", round (min,
      digits = 2),",",round (max, digits = 2),"]")
15
16 # The answer may slightly vary due to rouding off
      values
```
### Chapter 9

## Tests of Hypotheses for a Single Sample

R code Exa 9.2 Propellant Burning Rate

```
1 #Propellant Burning Rate (Pg no. 324)
2
3 foo = function ()
4 {
5 n = 25
6 mean = 50
7 std_dev = 2
8 Xbar = 51.3
9 alpha = 0.05
10 statistic = (Xbar-mean)/(std\_dev/sqrt(n))11 z = qnorm(alpha/2, 0, 1, lower.tail = FALSE)12   p_{value} = 2*(1-pnorm(statistic, 0, 1))13 if (p_value < alpha)14 {
15 print (" Null hypothesis is rejected")
16 }
17 else
18 {
19 print (" Unable to reject the null hypothesis")
```

```
20 }
21 }
22 foo ()
```
R code Exa 9.3 Propellant Burning Rate Type II Error

```
1 #Propellant Burning Rate Type II Error (Pg \text{ no. } 326)2
3 n = 25
4 std_dev = 2
5 alpha = 0.05
6 \text{ z = qnorm(alpha/2,0,1, lower.tail = FALSE)}7 \text{ lim1} = z - (sqrt(n)/std\_dev)8 \text{ lim2} = -z - (sqrt(n)/std\_dev)9 \text{ beta} = \text{pnorm}(\text{lim1 }, 0 , 1) - \text{pnorm}(\text{lim2 }, 0 , 1)10 beta
11
12 beta2 = 0.10
13 z1 = qnorm(alpha/2,0,1,lower.tail = FALSE)14 z2 = qnorm (beta2, 0, 1, lower . tail = FALSE)
15 new\_sample\_size = (((z1+z2)^{-2})*(std\_dev^{-2}))/1^{-2}16 new sample size = round (new sample size)
17 cat("new n =",new\_sample\_size)
```
R code Exa 9.4 Propellant Burning Rate Type II Error From OC Curve

```
1 \#install.packages ("MASS")
2 library ( MASS )
3
4 #Propellant Burning Rate Type II Error From OC Curve
     (Pg \text{ no. } 327)5
6 u = 51
```

```
7 \text{ u0} = 508 std_dev = 2
9
10 d = (u-u0)/std\_dev11 fractions (d)
```
R code Exa 9.6 Golf Club Design

```
1 \#Gold Club Design (Pg no. 334)
2
3 foo = function ()
4 {
5 obs = c(0.8411 ,0.8580 ,0.8042 ,0.8191 ,0.8532 ,0.8730 ,0.8182 ,0.8483 ,0.8282 ,0.8125 ,0.8276 ,0.8359 ,0.8750 ,0.7983 ,0.8660)
6 ans = t. test (obs, mu = 0.82, alternative = "gr e a t e r")
7 p_value = ans$p.value8
9 if (0.005<p_value && p_value <0.01)
10 {
11 print ("Null hypothesis rejected and hence the
          mean coefficient of restitution exceeds 0.82"
          )
12 }
13 else
14 {
15 print ("Unable to reject the null hypothesis")
16 }
17 }
18 foo ()
```
R code Exa 9.7 Golf Club Design Sample Size

```
1 \#install . packages ("pur")2 library ( pwr )
3
4 \#Golf Club Design Sample Size (Pg no. 337)
5 s = 0.024566 diff = 0.027 sample _ size = 15
8 d = diff/s9 d
10 alpha = 0.0511 ans = pwr.t.test(n = sample_size, d = d, sig.length =alpha, type = " one sample", alternative = "green <i>t</i>) $power12 cat ("Since the probability of rejecting null
     hypothesis is appox.", round (ans, digits = 1), "we
     conclude that a sample size of n = 15 is adequate
      to provide the desired sensitivity")
```
#### R code Exa 9.8 Automated Filling

```
1 \#Automated Filling (Pg no. 342)
2 foo = function ()
3 {
4 n = 20
5 sample_var = 0.01536 var = 0.01
7 alpha = 0.05
8
9 statistic = ((n-1)*sample\_var)/var10
11 compare = qchi( (1 - alpha) , (n - 1) )12
13 if (statistic > compare)
14 {
15 print ("Reject null hypothesis")
```

```
16 }
17 else
18 {
19 print ("there is no strong evidence of a problem
        with incorrectly filled bottles")
20 }
21 }
22 foo ()
```
R code Exa 9.9 Automated Filling Sample Size

```
1 #Automated Filling Sample Size (Pg no. 343)
2
3 sd = 0.125
4 sd0 = 0.10
5 n1 = 20
6 alpha = 0.05
7
8 lambda = sd/sd09
10 cat ("With n =", n1, "and lambda =", lambda, "there is
      only 40\% chance that the null hypothesis will be
      r e j e c t e d ")
```
R code Exa 9.10 Automobile Engine Controller

```
1 #Automobile Engine Controller (Pg no. 346)
2
3 foo= function ()
4 {
5 \times = 46 n = 200
7 p0 = 0.05
```

```
8
9 statistic = (x - (n*p0)) / sqrt(n*p0 * (1-p0))10 statistic
11
12 p_value = pnorm (statistic, 0, 1)
13 p_ value
14
15 if (p_value < p0)16 {
17 print (" Null hypothesis is rejected")
18 }
19 else
20 {
21 print ("Unable to reject the null hypothesis")
22 }
23 }
24 foo ()
```
R code Exa 9.11 Automobile Engine Controller Type II Error

```
1 #Automobile Engine Controller Type II Error (Pg no.
      3 4 7 )
2
3 p0 = 0.05
4 n = 200
5 p = 0.03
6 z_alpha = qnorm(p0,0,1,lower.tail = FALSE)7
8 x = (p0 - p - (z*sqrt((p0*(1-p0))/n)))/sqrt((p*(1-p))) /n )9
10 beta = 1 - pnorm(x, 0, 1)11
12 z_{\text{beta}} = qnorm(0.10, 0, 1, lower tail = FALSE)13 z_ beta
```

```
14
15 n = (((z_a1pha*sqrt(p0*(1-p0))) + (z_beta*sqrt(p*(1-p)))p))))/(p-p0))<sup>2</sup>
16 n = floor(n)
17 n
```
R code Exa 9.12 Printed Circuit Board Defects Poisson Distribution

```
1 #Printed Circuit Board Defects-Poisson Distribution (
      Pg no. 351)
2
3 foo = function ()
4 {
5 \t n = 606 defects = c(0, 1, 2, 3)7 obsv_freq = c(32, 15, 9, 4)8 observed_mean = weighted.mean (defects, obsv_freq)
9
10 p1 = dpois (0, \text{lambda} = \text{observed\_mean})11 p2 = dpois (1, \text{lambda} = \text{observed\_mean})12 p3 = dpois (2, \text{lambda} = \text{observed\_mean})13 p4 = 1 - (p1 + p2 + p3)14
15 obsv_freq = c( obsv_freq [1], obsv_freq [2], ( obsv_freq
        [3]+obsv<sub>req</sub>[4]))
16
17 expected_freq = c(n*p1, n*p2, (n*p3+n*p4))18
19 statistic = 0.020
21 for (i in 1:3)
22 {
23 statistic = statistic + (((obsv\_freq[i] -expected_freq[i]) 2) / expected_freq[i]24 }
```

```
25 statistic
26
27 \times 1 = \text{qchisq}(0.9, 1)28 \times 2 = \text{qchisq}(0.95, 1)29
30 if (x1 < statistic \&& statistic < x2)
31 {
32 print ("Unable to reject the null hypothesis")
33 }
34 else
35 {
36 print (" Null hypothesis is rejected")
37 }
38 }
39 foo ()
```
R code Exa 9.13 Power Supply Distribution Continuous Distribution

```
1 #Power Supply Distribution − Continuous Distribution (
     Pg no. 3522
3 foo = function ()
4 {
5 alpha = 0.05
6 obsv_freq = c(12, 14, 12, 13, 12, 11, 12, 14)7 ans = chisq.test(obsv_freq)
8 statistic = ans\statistic
9
10 x = qchisq((1-a1pha), 5)11
12 if (statistic \langle x \rangle)
13 {
14 print ("Unable to reject the null hypothesis")
15 }
16 else
```

```
17 {
18 print (" Null hypothesis is rejected")
19 }
20 }
21 foo ()
```
R code Exa 9.14 Health Insurance Plan Preference

```
1 #Health Insurance Plan Preference (Pg no. 355)
2
3 foo = function ()
4 {
5 alpha = 0.05
6 n = 500
7 u1 = (340/n)8 \text{ u2 } = (160/n)9 \text{ v1 } = (200/n)10 v2 = (200/n)11 v3 = (100/n)12
13 O11 = 160
14 O12 = 140
15 O13 = 40
16 021 = 40
17 022 = 60
18 O23 = 60
19
20 observed = c(011, 012, 013, 021, 022, 023)21 observed
22
23 E11 = n * u1 * v124 E12 = n * u1 * v225 E13 = n * u1 * v326 E21 = n * u2 * v127 E22 = n * u2 * v2
```

```
28 E23 = n * u2 * v329
30 expected = c( E11 , E12 , E13 , E21 , E22 , E23 )
31 expected
32
33 \, r = 234 c=3
35
36 df = (r-1)*(c-1) #degrees of freedom
37
38 statistic = 0.0
39 for (i in 1:6)
40 {
41 statistic = statistic + (( observed [ i ] - expected [ i
          ]) ^{\circ}2) / expected [i]
42 }
43 statistic
44
45 x = qchisq(0.95, df)46 x
47
48 if (statistic \langle x \rangle)
49 {
50 print (" Unable to reject the null hypothesis")
51 }
52 else
53 {
54 print (" Null hypothesis is rejected")
55 }
56 }
57 foo ()
```
R code Exa 9.15 Propellant Shear Strength Sign Test

 $1 \#install.\text{packages}("BSD")$ 

```
2 library ( BSDA )
3 #Propellant Shear Strength Sign Test (Pg no. 359)
4
5 foo = function ()
6 {
7 \times = \mathbf{c}(2158.7 ,1678.15 ,2316.00 ,2061.30 ,2207.50 ,1708.30 ,1784.70 ,2575.10 ,2357.90 ,2256.70 ,2156.70 ,2399.55 ,1779.80 ,2336.75 ,1765.30 ,2053.50 ,2414.40 ,2200.50 ,2654.20 ,1753.70)
8 ans = SIGN.test (x-2000)9 p_value = ans$p.value
10 print (p value)
11 alpha = 0.05
12
13 if (p_value < alpha)
14 {
15 print (" Null hypothesis is rejected")
16 }
17 else
18 {
19 print (" Unable to reject the null hypothesis")
20 }
21 }
22 foo ()
```
R code Exa 9.16 Propellant Shear Strength Wilcoxon Signed Rank Test

```
1 #Propellant Shear Strength-Wilcoxon Signed-Rank Test
       (Pg \text{ no. } 363)2 foo = function ()
3 {
4 obs = c(2158.7 ,1678.15 ,2316.00 ,2061.30 ,2207.50 ,1708.30 ,1784.70 ,2575.10 ,2357.90 ,2256.70 ,2156.70 ,2399.55 ,1779.80 ,2336.75 ,1765.30 ,2053.50 ,2414.40 ,2200.50 ,2654.20 ,1753.70)
5 alpha = 0.05
6 ans = wilcox.test(obs, mu = 2000)
```

```
7 p_value = ans$p.value8
9 if(p_value<alpha)
10 {
11 print (" Null hypothesis rejected")
12 }
13 else
14 \qquad 515 print ("Unable to reject the null hypothesis")
16 }
17 }
18 foo ()
```
R code Exa 9.17 Two one sided tests

```
1 options (scipen=999)#For disabling scientific
      notation
\mathfrak{D}3 \#(\text{Pg no. } 366)4
5 foo = function ()
6 {
7 n = 50
8 sample _ mean = 79.98
9 sample sd = 0.1010 x = 80 \text{ #ohms}11 u1 = 80.05
12 \t u2 = 79.9513 error = 0.01 \text{ #ohms}14
15 t_{statistic1} = (sample_mean - 80.05) / (sample_s d/sqrt(n))
16 p1 = pnorm (t_statistic1, 0, 1)
17
18 t_statistic2 = (sample_mean -79.95) / (sample_s d/sqrt)
```

```
(n))
19 p2 = pnorm (t_statistic2, 0, 1, lower . tail = FALSE)
20
21 if( p1 < error )
22 {
23 print (" the mean resistance is less than 80.05")
24 }
25 else
26 {
27 print (" the mean resistance is not less than
         80.05")
28 }
29
30 if( p2 <0.025)
31 {
32 print (" the mean resistance is significantly
         greater than 79.95")
33 }
34 else
35 {
36 print (" the mean resistance is not greater than
         79.95"37 }
38 }
39 foo ()
```
## Chapter 10

# Statistical Inference for Two Samples

R code Exa 10.1 Paint Drying Time

```
1 # Paint Drying Time (Pg no. 377)
2
3 foo = function ()
4 {
5 X1bar = 121
6 X2bar = 112
7 std_dev1 = std_dev2 = 8
8 n1 = n2 =10
9 delta0 = 010
11 statistic = (X1bar-X2bar-delta0)/sqrt( (std_dev1^2)n1) + (std_dev2^2/n2))
12 statistic
13
14 p = 1 - pnorm(statistic, 0, 1, lowertail = TRUE)
15 p
16
17 if(p <0.05)
18 {
```

```
19 print (" Null hypothesis is rejected ")
20 }
21 else
22 {
23 print (" Null hypothesis is accepted")
24 }
25 }
26 foo ()
```
R code Exa 10.2 Paint Drying Time Sample Size from OC Curves

```
1 #Paint Drying Time, Sample Size from OC Curves (Pg no
     . \ 378)2
3 delta = 10
4 std_dev1 = std_dev2 = 8
5
6 d = (delta) / sqrt (std\_dev1^2 + std\_dev1^2)7
8 round (d, digits = 2)
```
R code Exa 10.3 Paint Drying Time Sample Size

```
1 #Paint Drying Time Sample Size (Pg no. 379)
2
3 alpha = 0.05
4 \text{ beta } = 0.105 delta = 10
6 delta0 = 07 \text{ std\_dev1} = \text{std\_dev1} = 88
9 z_alpha = qnorm(alpha, 0, 1, lower.tail = FALSE)10 z_ alpha
```

```
11 z_{\text{beta}} = qnorm(beta, 0, 1, lowertail = FALSE)12 z_ beta
13
14 n = ((z_alpha + z_beta)^2 * (std_dev1^2 + std_dev2^2))/(delta-delta0)<sup>2</sup>
15 n = round(n)16 n
```
R code Exa 10.4 Aluminum Tensile Strength

```
1 #Aluminum Tensile Strength (Pg no. 380)
2
3 X1bar = 87.6
4 X2bar = 74.5
5 std_dev1 = 1.0
6 std\_dev2 = 1.57 n1 = 10
8 n2 =12
9 alpha = 0.110
11 z_alpha = qnorm(alpha/2,0,1, lower .tail = FALSE)
12
13 lim1 = X1bar - X2bar - (z_{\text{alpha}} \cdot \text{sqrt} ((std_{\text{dev}})^2))/n1 ) + ((std_dev2^2)/n2) ) )
14 \lim_{2} = X1bar - X2bar + (z_alpha * sqrt(((std_dev1^2))
      /n1 ) + ((std_dev2^2)/n2) ) )
15
16 cat ("90% CI is", round (\lim 1, digits = 2), "\leq u - u0\langle =^{\prime\prime}, round (\lim_{n \to \infty} 2, digits = 2))
```
R code Exa 10.5 Yield from a Catalyst

 $1 \#Y$  ield from a Catalyst (Pg no. 384)

```
2
3 foo = function ()
4 {
5 catalyst1 = c(91.50 ,94.18 ,92.18 ,95.39 ,91.79 ,89.07 ,94.72 ,89.21)
6 catalyst2 = c(89.19 ,90.95 ,90.46 ,93.21 ,97.19 ,97.04 ,91.07 ,92.75)
7 ans = t.test (catalyst1, catalyst2)
8 statistic = ans\statistic
9 cat (" t−statistic =", round (statistic, digits = 2),"
       \langle n" \rangle10
11 11 = qt(0.40, df = 14, lower.tail = FALSE)12 12 = qt(0.25, df = 14, lower.tail = FALSE)13
14 if(11<abs(statistic) && abs(statistic)<12)
15 {
16 print ("Unable to reject the null hypothesis")
17
18 }
19 else
20 {
21 print (" Null hypothesis rejected")
22 }
23 }
24 foo ()
```
#### R code Exa 10.6 Arsenic in Drinking Water

```
1 #Arsenic in Drinking Water(Pg no. 387)
2
3 foo = function ()
4 {
```

```
5 X1bar = 12.5
6 X2bar = 27.5
7 std_dev1 = 7.638 std_dev2 = 15.3
9 n1 = 10
10 n2 =10
11
12 v = ((std\_dev1^2/n1) + (std\_dev2^2/n2))^2 / ((std\_dev1 2/n1 2/(n1 -1) ) + ((std_dev2^2/n2)^2/(n2 -1)))
13 v = \text{round}(v)14 v
15
16 statistic = (X1bar - X2bar)/sqrt((std\_dev1^2/n1) + (std\_dev2^2/n2)
17 cat (" t−statistic = ", round (statistic, digits = 2),
       "\langle n" \rangle18 11 = qt(0.025, df = 13)19
20 if (statistic <11)
21 {
22 print (" Null hypothesis rejected")
23 }
24 else
25 {
26 print ("Unable to reject the null hypothesis")
27 }
28 }
29 foo ()
```
R code Exa 10.8 Yield from Catalyst Sample Size

```
1 \#Y ield from Catalyst Sample Size (Pg no. 390)
2
3 sp = 2.70
```

```
4 delta = 4.05 std_dev = (stat\_dev1 + std\_dev2)/26
7 d = delta/(2*std\_dev)8 d
9
10 \text{ n1} = 2011
12 \text{ n} = \frac{\ln(1+1)}{2}13 n = ceiling (n)
14 n
```
R code Exa 10.9 Cement Hydration

```
1 \#Cement Hydration (Pg no. 391)
2
3 X1bar = 90.0
4 X2bar = 87.0
5
6 s1 = 5.0
7 s2 = 4.0
8
9 n1 = 10
10 n2 = 15
11
12 sp = sqrt((((n1-1)*s1^2) + ((n2-1)*s2^2)) / (n1+n2-2))13 sp
14
15 t = qt (0.025, 23, lower.tail = FALSE)16 t
17 \lim_1 = X1bar - X2bar - (t*sp*sqrt ((1/n1)+(1/n2)))18 \lim_2 = \lim_{x \to \infty} 2 \arctan(x) + \arctan(x) + \arctan(x) + \arctan(x))
19
20 cat ("The 95% confi dence interval is found as", round
       (\lim_{n \to \infty} 1, digits = 2), "<= u-u0 <= ", round (\lim_{n \to \infty} 2,
```

```
digits = 2))
21
22 \# The answer may slightly vary due to rounding off
      values
```
R code Exa 10.10 Axial Stress

```
1 \#Axial Stress (Pg no. 397)
2
3 n1 = n2 = 10
4 \text{ rank1} = c(2,3,4,8,9,11,13,15,16,18)5
6 \text{ w1} = \text{sum}(\text{rank1})7
8 \text{ W2} = (( (n1+n2)*(n1+n2+1))/2) - W19 w2
```
R code Exa 10.11 Shear Strength of Steel Girder

```
1 #Shear Strength of Steel Girder (Pg no. 401)
2
3 foo = function ()
4 {
5 \text{ km } = \text{c}(1.186 ,1.151 ,1.322 ,1.339 ,1.200 ,1.402 ,1.365 ,1.537 ,1.559)
6   lm = c(1.061 ,0.992 ,1.063 ,1.062 ,1.065 ,1.178 ,1.037 ,1.086 ,1.052)
7 ans = t. test(km, lm, alternative = "two-sided",paired = TRUE )
8 statistic = ans\statistic
9 print (statistic)
```

```
10 alpha = 0.05
11 p_value = ans$p.value
12
13 if (p_value < alpha)
14 {
15 print (" the strength prediction methods yield
         different results")
16 }
17 else
18 {
19 print (" the strength prediction methods yield
         similar results")
20 }
21 }
22 foo ()
```
R code Exa 10.12 Parallel Park Cars

```
1 \#Parallel Park Cars (Pg no. 403)
2
3 \times 1 = c(37.0, 25.8, 16.2, 24.2, 22.0, 33.4, 23.8, 58.2, 33.6, 24.4, 23.4, 21.2, 36.2, 39.8)4 \times 2 = c(17.8, 20.2, 16.8, 41.4, 21.4, 38.4, 16.8, 32.2, 27.8, 23.2, 29.6, 20.6, 32.2)5 ans = t. test(x1, x2, conf. level = 0.9, paired = TRUE)6 ans
7 \text{ } 11 = \text{ans}\conf.int [1]
8 12 = ans \text{\$conf.int}[2]9
10 cat (11, "<= uD \leq^2, 12)
11
12 #The answer may slightly vary due to rounding off of
        values
```
R code Exa 10.13 Semiconductor Etch Variability

```
1 #Semiconductor Etch Variability (Pg no. 410)
2
3 s1 = 1.96
4 s2 = 2.13
5 alpha = 0.05
6 n1 = n2 =16
7
8 statistic = s1^2/s2^29 statistic
10
11 f_{max} = qf(0.025, n1-1, n2-1, lower.tail = FALSE)12 f_{min} = qf(0.975, 15, 15, lower.tail = FALSE)13
14 if(f_{min} < statistic && statistic < f_{max})
15 {
16 cat ("we cannot reject the null hypothesis at 0.05
        level of significance")17 }
```
R code Exa 10.15 Surface Finish for Titanium Alloy

```
1 #Surface Finish for Titanium Alloy (Pg no. 412)
2
3 s1 = 5.14 s2 = 4.7
5 n1 = 11
6 n2 = 167
8 statistic = s1^2/s2^2
```

```
9 statistic
10
11 f_{max} = qf(0.05, n2-1, n1-1, lower.tail = FALSE)12 f max
13 f_min = qf(0.95, n2-1, n1-1, lower.tail = FALSE)14 f_ min
15
16
17 cat (" the interval is (", round (sqrt (statistic *f_{min}),
       digits = 3),",",round(sqrt( sqrt(start)starstarstarstarstarstar),
      digits = 3),")")
18
19 #The answer may slightly vary due to rounding off of
       values
```
R code Exa 10.16 St Johns Wort

```
1 \# \text{St}. John's Wort(Pg no. 415)
2
3 \times 1 = 194 \times 2 = 275 \text{ n1 } = \text{n2 } = \text{ 100}6 p1 = x2/n27 p2 = x1/n18
9 p = (x1+x2) / (n1+n2)10 cat("p = " , p)11
12 statistic = (p1-p2)/sqrt(p*(1-p)*((1/n1)+(1/n2)))13 statistic
14
15 p = 2*(1-pnorm(statistic, 0, 1, lower tail = TRUE))16 cat ("P-value =", p)17
18 if (p >= 0.05)
```

```
19 {
20 cat ("we cannot reject the null hypothesis")
21 }
```

```
R code Exa 10.17 Defective Bearings
```

```
1 \# \mathcal{D} e fective Bearings (Pg no. 419)
2
3 n1 = n2 = 85
4 p1 = 10/nl5 p2 = 8/n26
7 \text{ z} = \text{qnorm}(0.025, 0, 1, \text{lower tail} = \text{FALSE})8
9 lim1 = p1 -p2 - z*sqrt((p1*(1-p1))/n1 + (p2*(1-p2))/n2 )
10 \lim_{z \to 0} 2 = p_1 - p_2 + z * \sqrt{(p_1 * (1 - p_1))}/n_1 + (p_2 * (1 - p_2))n2 )
11
12 cat (" the required interval is (", round (lim1, digits
       = 4),",",round (\lim_{n \to \infty} 2, digits = 4),")")
13 \# The answer may slightly vary duet to rounding off
       values
```
# Simple Linear Regression and Correlation

R code Exa 11.1 Oxygen purity

```
1 \text{\#Oxygen} purity (Pg no. 433)
2
3 \times = \mathbf{c}(0.99, 1.02, 1.15, 1.29, 1.46, 1.36, 0.87, 1.23, 1.55, 1.40, 1.19, 1.15, 0.98)4 y = c(90.01, 89.05, 91.43, 93.74, 96.73, 94.45, 87.59, 91.77, 99.42, 93.65, 93.54,5 df = data.frame('y' = y, 'x' = x)
6 model = lm(y^{\sim}x, data = df)7
8 cat ("The fitted simple linear regression model is y
     = ", round (model $ coefficients [1], digits = 3), "+",
     round (model % \text{coefficients} [2], digits = 3), "x")
```
R code Exa 11.2 Oxygen Purity Tests of Coefficients

```
1 #Oxygen Purity Tests of Coefficients (Pg no. 442)
2
3 foo = function ()
4 {
5 alpha = 0.01
6 beta1 = 14.947
7 S_xx = 0.68088
8 sample _var = 1.18
9
10 statistic = beta1/sqrt(sample_var/S_xx)
11 round (statistic, digits = 2)
12
13 t = qt (0.005, 18, lower.tail = FALSE)14 round (t, digits = 2)
15
16 if (t \lt statistic)
17 {
18 print ("Null hypothesis is rejected as the test
         statistic is very far into the critical
         region")19 }
20 else
21 {
22 print ("Unable to reject the null hypothesis")
23 }
24 }
25 foo ()
```
R code Exa 11.3 Oxygen Purity ANOVA

```
1 \#Oxygen Purity ANOVA(Pg no. 444)
2
3 \times = \mathbf{c}(0.99, 1.02, 1.15, 1.29, 1.46, 1.36, 0.87, 1.23, 1.55, 1.40, 1.19, 1.15, 0.98)
```

```
4 y = c(90.01, 89.05, 91.43, 93.74, 96.73, 94.45, 87.59, 91.77, 99.42, 93.65, 93.54,5 df = data frame ('y)' = y, 'x' = x)6 ans = aov(formula = y^x x, data = df)7 ans = summary (ans)
8 ans
9 \# The answer may slightly vary due to rounding off
     values
```
R code Exa 11.4 Oxygen Purity Confidence Interval on the Slope

```
1 #Oxygen Purity Confidence Interval on the Slope (Pg
      no . 4 4 7 )
2
3 \times = c(0.99, 1.02, 1.15, 1.29, 1.46, 1.36, 0.87, 1.23, 1.55, 1.40, 1.19, 1.15, 0.98)4 y = c(90.01,89.05,91.43,93.74,96.73,94.45,87.59,91.77,99.42,93.65,93.5<sup>,</sup>
5 df = data.frame('y' = y, 'x' = x)
6 model = lm(y^{\sim}x, data = df)7 ans = confint (model)
8
9 \lim 1 = \max [2]10 \text{ lim2} = \text{ans [4]}11
12 cat (round (lim1, digits = 3), "\leq Beta \leq", round (lim2,
       digits = 3))
```
R code Exa 11.5 Oxygen Purity Confidence Interval on the Mean Response

```
1 #Oxygen Purity Confidence Interval on the Mean
       Response(Pg no. 448)\mathcal{D}3 \times = \mathbf{c}(0.99, 1.02, 1.15, 1.29, 1.46, 1.36, 0.87, 1.23, 1.55, 1.40, 1.19, 1.15, 0.98)4 y = c(90.01 ,89.05 ,91.43 ,93.74 ,96.73 ,94.45 ,87.59 ,91.77 ,99.42 ,93.65 ,93.54 ,92.52 ,90.56 ,89.54 ,89.85 ,90.39 ,93.25 ,93.41 ,94.98 ,87.33)
5 df = data.frame('y' = y, 'x' = x)
6 model = lm(y^{\sim}x, data = df)7
8 ans = predict(model, data, frame(x = 1), interval = "confidence")
9 cat (" prediction of mean oxygen purity when x0 =1.00\% is", ans [1])
10
11 min = ans [2]
12 \text{ max} = \text{ans [3]}13
14 cat (round (min, digits = 2), "\leq u \leq ", round (max,
       digits = 2))
15
16 \# The answer may slightly vary due to rounding off
       values
```
R code Exa 11.6 Oxygen Purity Prediction Interval

```
1 #Oxygen Purity Prediction Interval (Pg no. 450)
2
3 \times = \mathbf{c}(0.99, 1.02, 1.15, 1.29, 1.46, 1.36, 0.87, 1.23, 1.55, 1.40, 1.19, 1.15, 0.98)4 \quad y = c(90.01 ,89.05 ,91.43 ,93.74 ,96.73 ,94.45 ,87.59 ,91.77 ,99.42 ,93.65 ,93.54 ,92.52 ,90.56 ,89.54 ,89.85 ,90.39 ,93.25 ,93.41 ,94.98 ,87.33)
```

```
5 df = data.frame('y' = y, 'x' = x)
6 model = lm(y^{\sim}x, data = df)7
8 ans = predict(model, data, frame(x = 1), interval = "p r e d i c t i o n ")
9 cat (" prediction of mean oxygen purity when x0 =1.00\% is", ans [1])
10
11 \text{ min} = \text{ans [2]}12 max = ans [3]13
14 cat (round (min, digits = 2), "<= y0 <=", round (max,
      digits = 2))
```
R code Exa 11.8 Wire Bond Pull Strength

```
1 #Wire Bond Pull Strength (Pg no. 460)
2
3 S_{-}xx = 698.564 S_xy = 2027.7132
5 SSt = 6105.9
6 n = 257
8 r = S_{xy}/sqrt(S_{xx}*SSt)9
10 statistic = (r * sqrt(n-2))/sqrt(1-(r^2))11 statistic
12
13 compare = qt(0.025, n-2, lower.tail = FALSE)14 compare
15
16 z = qnorm (0.025, 0, 1, 1 ower . tail = FALSE)
17 z
18
```

```
19
20 \lim 1 = \tanh (\tanh (r) - (z/sqrt(n-3)))21 \lim_{z \to \infty} 2 = \tanh(\tanh(r) + (z/sqrt(n-3)))22
23 cat (round (\lim_{n \to \infty} 1, digits = 4), "\leq P \leq ", round (\lim_{n \to \infty} 2,
        digits = 4))
```
## Multiple Linear Regression

R code Exa 12.1 Wire Bond Strength

```
1 #Wire Bond Strength (Pg no. 482)
\mathcal{D}_{\mathcal{L}}3 \times 1 = c(2, 8, 11, 10, 8, 4, 2, 2, 9, 8, 4, 11, 12, 2, 4, 4, 20, 1, 10, 15, 15, 16, 17, 6, 5)4 \times 2 = c(50,110,120,550,295,200,375,52,100,300,412,400,500,360,205,400,60
5 \text{ } y = \text{ } c(9.95, 24.45, 31.75, 35.00, 25.02, 16.86, 14.38, 9.60, 24.35, 27.50, 17.08,6 df = data.frame('x1' = x1, 'x2'= x2, 'y' = y)
7 model = lm(y^{\sim}x1+x2, data = df)8
9 cat (" the fitted regression equation is y =", round (
      model % coefficients [1], digits = 5), "+", round (
      model % coefficients [2], digits = 5), "x1 + ", round (
      model % coefficients [3], digits = 5), "x2")
```
R code Exa 12.2 Wire Bond Strength With Matrix Notation

```
1 \#install.\text{packages}("mathb"")2 library ( matlib )
 3
4 #Wire Bond Strength With Matrix Notation (Pg no. 485)
5
6
7 \times 1 = c(2, 8, 11, 10, 8, 4, 2, 2, 9, 8, 4, 11, 12, 2, 4, 4, 20, 1, 10, 15, 15, 16, 17, 6, 5)8 \times 2 = c(50, 110, 120, 550, 295, 200, 375, 52, 100, 300, 412, 400, 500, 360, 205, 400, 60)9 \times 3 = c(\text{rep.int}(1, 25))10 \text{ y } = \text{c}(9.95, 24.45, 31.75, 35.00, 25.02, 16.86, 14.38, 9.60, 24.35, 27.50, 17.08,11
12 X = matrix(c(x3, x1, x2), nrow = 25, ncol = 3, byrow =FALSE )
13 Y = matrix(c(y)), nrow = 25, ncol = 1, byrow = FALSE)
14
15 X_t = t(X)16
17 XX_t = X_t \times \frac{1}{2}18
19 XX_t
20
21 Xt_y = X_t %*% Y
22
23 Xt_y
24
25 beta = inv(XX_t, t) %*% X_t26
27 cat (" the fitted regression model is y =", beta [1,1],"
      +", beta [2,1], "x1 +", beta [3,1], "x2")
28 y0 = beta[1,1] + beta[2,1]*2 + beta[3,1]*50
```

```
29 y0
30 y1 = 9.95
31
32 e = y1 - y033 e = round (e, digits = 2)
34 e
35 \# The answer may slightly vary due to rounding off
      values
```
R code Exa 12.3 Wire Bond Strength ANOVA

```
1 #Wire Bond Strength ANOVA(Pg no. 498)
2
3 wire_lt = c
      (2 ,8 ,11 ,10 ,8 ,4 ,2 ,2 ,9 ,8 ,4 ,11 ,12 ,2 ,4 ,4 ,20 ,1 ,10 ,15 ,15 ,16 ,17 ,6 ,5)
4 die_ht = c(50, 110, 120, 550, 295, 200, 375, 52, 100, 300, 412, 400, 500, 360, 205, 400, 605 pull_strgth = c(9.95, 24.45, 31.75, 35.00, 25.02, 16.86, 14.38, 9.60, 24.35, 27.50, 17.08,6
7 df = data.frame('pull_strength' = pull_strgth, 'wire
      l = \text{length} ' = wire_lt, 'die_height' = die_ht)
8 model = lm( pull _ strength ~ wire _ length + die _ height ,
      data = df)9 model
10 ans = aov(model)11 summary ( ans )
```
R code Exa 12.4 Wire Bond Strength Coefficient Test

```
1 \#install . packages ("math2 library (matlib)
 3 #Wire Bond Strength Coefficient Test (Pg no. 500)
 4
 5 foo= function ()
 6 {
 7 \times 1 = c(2 ,8 ,11 ,10 ,8 ,4 ,2 ,2 ,9 ,8 ,4 ,11 ,12 ,2 ,4 ,4 ,20 ,1 ,10 ,15 ,15 ,16 ,17 ,6 ,5)
 8 \times 2 = c(50, 110, 120, 550, 295, 200, 375, 52, 100, 300, 412, 400, 500, 360, 205, 400,9 x3 = c(\text{rep.int}(1, 25))10 y = c(9.95, 24.45, 31.75, 35.00, 25.02, 16.86, 14.38, 9.60, 24.35, 27.50, 17.011
12 X = matrix(c(x3, x1, x2), nrow = 25, ncol = 3, byrow= FALSE)
13 Y = matrix(c(y), nrow = 25, ncol = 1, byrow =FALSE )
14 X_t = t(X)15 XX_t = X_t \times \frac{1}{2} \frac{1}{2} \frac{1}{2} \frac{1}{2} \frac{1}{2} \frac{1}{2} \frac{1}{2} \frac{1}{2} \frac{1}{2} \frac{1}{2} \frac{1}{2} \frac{1}{2} \frac{1}{2} \frac{1}{2} \frac{1}{2} \frac{1}{2} \frac{1}{2} \frac{1}{2} \frac{1}{2} \frac{1}{2} \frac{1}{2} 16 Xt_y = X_t + \frac{1}{2} + \frac{1}{2}17 beta = inv(XX_t, t) \frac{1}{2} \frac{1}{2} \frac{1}{2} \frac{1}{2} \frac{1}{2}18
19 sample _var = 5.2352
20 inv_X tX = inv(X_t * \mathcal{X}X)21 inv XtX22
23 C22 = inv_Xtx[3,3]24
25 statistic = beta[3,1]/sqrt(sample\_var*C22)26 statistic
27
28 compare = qt(0.025, 22, lower.tail = FALSE)29 compare
30
```

```
31 if( statistic > compare )
32 {
33 print ("We reject the null hypothesis and
         conclude that the variable x2 (die height)
         contributes significantly to the model")
34 }
35 else
36 {
37 print ("Unable to reject the null hypothesis")
38 }
39 }
40 foo ()
```
R code Exa 12.5 Wire Bond Strength One Sided Coefficient Test

```
1 #Wire Bond Strength One-Sided Coefficient Test (Pg no
      . 501)\mathfrak{D}3 foo = function ()
4 {
5 beta2 = 0.012528
6 std_err = 0.0027937
8 statistic = (\beta - 0.01)/\text{std\_err}9 statistic
10
11 t0 = qt(0.25, 22, lower.tail = FALSE)12 t0
13 t1 = qt(0.10, 22, lower.tail = FALSE)14 t1
15
16 p_max = 1 - pnorm (t0, 0, 1)17 \quad p_{min} = 1 - p_{norm}(t1, 0, 1)18
19 p = 1 - pnorm(statistic, 0, 1)
```

```
20 p
21
22 if (p_{min} < p \&amp; k \leq p \leq p_{max})23 {
24 print ("One cannot conclude that the coefficient
          exceeds 0.01 at common levels of significance
          ")
25 }
26 else
27 {
28 print ("One can conclude that the coefficient
          exceeds 0.01 at common levels of significance
          ")
29 }
30 }
31 foo ()
```
R code Exa 12.6 Wire Bond Strength General Regression Test

```
1 #Wire Bond Strength General Regression Test (Pg no.
     502)2
3 SST1 = 6024.0 #4 degrees of freedom
4 SSr2 = SSr1 - 5990.8 #2 degrees of freedom
5 MSe = 4.1
6
7 statistic = (SSr2/2)/MSe8 statistic = round(statistic, digits = 2)9 statistic
```
R code Exa 12.7 Wire Bond Strength Confi dence Interval

```
1 \#install . packages ("math
```

```
2 library (matlib)
 3
4 #Wire Bond Strength Confi dence Interval (Pg no. 507)
 5
6 x1 = c(2 ,8 ,11 ,10 ,8 ,4 ,2 ,2 ,9 ,8 ,4 ,11 ,12 ,2 ,4 ,4 ,20 ,1 ,10 ,15 ,15 ,16 ,17 ,6 ,5)
 7 \times 2 = c(50, 110, 120, 550, 295, 200, 375, 52, 100, 300, 412, 400, 500, 360, 205, 400, 608 \times 3 = c(\text{rep.int}(1, 25))9 \text{ y } = \text{c}(9.95, 24.45, 31.75, 35.00, 25.02, 16.86, 14.38, 9.60, 24.35, 27.50, 17.08,10
11 X = matrix(c(x3, x1, x2), nrow = 25, ncol = 3, byrow =FALSE )
12 Y = matrix(c(y)), nrow = 25, ncol = 1, byrow = FALSE)
13
14 X_t = t(X)15 XX_t = X_t \times \frac{1}{2}16 Xt_y = X_t %*% Y
17 X \tau X = X_t \tau%*%X
18 inv_XtX = inv(XtX)
19 beta = inv(XX_t, t) %*% X_t = y20
21 C11 = inv_Xtx[2,2]22 sample_var = 5.2352
23 t = qt(0.025, 22, lower.tail = FALSE)24
25 min = beta [2,1] - (t * sqrt(sample\_var * C11))26 max = beta [2,1] + (t*sqrt(sample\_var*C11))27
28 cat (" the interval is ( ", min, ", ", max, ")")
29
30 \# The answer may slightly vary due to rounding off
       values
```
R code Exa 12.8 Wire Bond Strength Confidence Interval on the Mean Response

```
1 \#install . packages ("math2 library ( matlib )
 3
 4 #Wire Bond Strength Confidence Interval on the Mean
       Respose(Pgno. 508)5
6 x1 = c(2 ,8 ,11 ,10 ,8 ,4 ,2 ,2 ,9 ,8 ,4 ,11 ,12 ,2 ,4 ,4 ,20 ,1 ,10 ,15 ,15 ,16 ,17 ,6 ,5)
 7 \times 2 = c(50, 110, 120, 550, 295, 200, 375, 52, 100, 300, 412, 400, 500, 360, 205, 400, 600)8 \times 3 = c(\text{rep.int}(1, 25))9 \text{ y } = \text{c}(9.95, 24.45, 31.75, 35.00, 25.02, 16.86, 14.38, 9.60, 24.35, 27.50, 17.08,10
11 X = matrix(c(x3, x1, x2), nrow = 25, ncol = 3, byrow =FALSE )
12 Y = matrix (c(y)), nrow = 25, ncol = 1, byrow = FALSE)
13
14 X_t = t(X)15 XX_t = X_t \times \frac{1}{2} \sqrt{1 + \frac{1}{2}} \sqrt{1 + \frac{1}{2}}16 Xt_y = X_t %*% Y
17 beta = inv(XX_t^t) %*% X_t^t18
19 sample_var = 5.235220 x0 = matrix(c(1, 8, 275), nrow = 3, ncol = 1, byrow =FALSE )
21 u = t(x0)%*% beta
22
```

```
23 u_var = sample_var * ((t(x0))^{\omega}*"inv(X_t,t^{\omega} * \mathcal{X})^{\omega}*"
24 u_ var
25
26 t = qt(0.025, 22, lower.tail = FALSE)27
28 min = u - (t * sqrt(u_v_i))29 max = u + (t * sqrt(u_v \, x))30
31 cat (" the interval is ( ", min, ", ", max, ")")
32
33 # The answer may slightly vary due to rounding off
       values
```
R code Exa 12.9 Wire Bond Strength Confidence Interval

```
1 \#install . packages ("math2 library (matlib)
3 #Wire Bond Strength Confidence Interval
4
5 \times 1 = c(2 ,8 ,11 ,10 ,8 ,4 ,2 ,2 ,9 ,8 ,4 ,11 ,12 ,2 ,4 ,4 ,20 ,1 ,10 ,15 ,15 ,16 ,17 ,6 ,5)
6 x2 = c(50, 110, 120, 550, 295, 200, 375, 52, 100, 300, 412, 400, 500, 360, 205, 400, 60)7 x3 = c(rep.int(1, 25))8 \text{ y } = \text{c}(9.95, 24.45, 31.75, 35.00, 25.02, 16.86, 14.38, 9.60, 24.35, 27.50, 17.08,9
10 X = matrix (c(x3, x1, x2), nrow = 25, ncol = 3, byrow =FALSE )
11 Y = matrix(c(y)), nrow = 25, ncol = 1, byrow = FALSE)
12
13 X_t = t(X)
```

```
14 XX_t = X_t + \frac{1}{2}X_t15 Xt_y = X_t %*% Y
16 X \tau X = X_t \tau \frac{\tau}{2} * \frac{\nu}{2} X17 inv X \cdot X = \text{inv}(X \cdot X)18 beta = inv(XX_t, t) %*% X_t = y19
20 sample _var = 5.2352
21 x0 = matrix(c(1, 8, 275), nrow = 3, ncol = 1, byrow =FALSE )
22 y0 = t(x0)%*% beta
23
24 y0_var = sample_var * (1+((t(x0)))\frac{2}{3}*\frac{1}{3}nv(X_t+\frac{1}{3}*\frac{2}{3}x))^2*\frac{2}{3}x(0))
25 y0_var
26
27 t = qt(0.025, 22, lower.tail = FALSE)28
29 min = y0 - (t * sqrt(y0_var))30 \text{ max} = y0 + (t * sqrt(y0_var))31
32 cat (" the interval is ( ", min, ", ", max, ")")
33
34 \# The answer may slightly vary due to rounding off
       of beta values
```
R code Exa 12.11 Wire Bond Strength Confidence Interval

```
1 \#install . packages ("math2 library (matlib)
3 #Wire Bond Strength Confidence Interval (Pg no. 515)
4
5 \times 1 = c(2, 8, 11, 10, 8, 4, 2, 2, 9, 8, 4, 11, 12, 2, 4, 4, 20, 1, 10, 15, 15, 16, 17, 6, 5)6 x2 = c
```

```
(50,110,120,550,295,200,375,52,100,300,412,400,500,360,205,400,60
7 x3 = c(\text{rep.int}(1, 25))8 \text{ y } = \text{c}(9.95, 24.45, 31.75, 35.00, 25.02, 16.86, 14.38, 9.60, 24.35, 27.50, 17.08,9
10 X = matrix(c(x3, x1, x2), nrow = 25, ncol = 3, byrow =FALSE )
11 Y = matrix(c(y)), nrow = 25, ncol = 1, byrow = FALSE)
12
13 X_t = t(X)14
15 H = X\%*\% inv (X_t%*%X) %*%X_t
16 sample _var = 5.2352
17 e1 = 1.57
18 r1 = e1/sqrt(sample\_var*(1-H[1,1]))19 p = 3
20 MSe = 5.2352
21
22 D1 = ((r1^2)/p) * (H[1,1]/(1-H[1,1]))23 D1 = round (D1, digits = 3)
24 D1
```
R code Exa 12.12 Airplane Sidewall Panels

```
1 \#install.\text{packages}("mathb"")2 library (matlib)
3
4 \#Airplane Sidewall Panels (Pg no. 518)
5
6 \text{ x1 } = \text{c} (20, 25, 30, 35, 40, 50, 60, 65, 70, 75, 80, 90)7 \times 2 = c(400 ,625 ,900 ,1225 ,1600 ,2500 ,3600 ,4225 ,4900 ,5625 ,6400 ,8100)
```

```
8 \times 3 = c(\text{rep.int}(1, 12))9 \text{ y } = \text{c}(1.81 ,1.70 ,1.65 ,1.55 ,1.48 ,1.40 ,1.30 ,1.26 ,1.24 ,1.21 ,1.20 ,1.18)
10
11 X = matrix(c(x3, x1, x2), nrow = 12, ncol = 3, byrow =FALSE )
12 Y = matrix(c(y)), nrow = 12, ncol = 1, byrow = FALSE)
13
14 X_t = t(X)15
16 XX_t = X_t \times \frac{1}{2} %*% X
17
18 XX_t
19
20 Xt_y = X_t %*% Y
21
22 Xt_y23
24 beta = inv(XX_t t) %*% X_t y25 beta
26
27 cat (" the fitted regression model is y =", beta [1,1],"
       ", beta [2, 1], "x +", -beta [3, 1], "x \hat{2}")
```
R code Exa 12.13 Surface Finish

```
1 \# Surface \text{ Finish} (Pg \text{no. } 520)2
3 \times 2 = c(225, 200, 250, 245, 235, 237, 265, 259, 221, 218, 224, 212, 248, 260, 243, 238,
4 y = c
```
 $(45.44, 42.03, 50.10, 48.75, 47.92, 47.79, 52.26, 50.52, 45.58, 44.78, 33.59,$ 

```
5 \text{ tool} = c(\text{rep.int}(302, 10), \text{rep.int}(416, 10))6
7 df = data.frame("surface" = y, "rpm" = x2, "tool" =
      tool )
8 \text{ df}\tool.f = factor (df$tool)
9 is. factor (df$tool.f)
10 df$ tool . f [1:20]
11 model = lm(surface \text{ rpm+tool.f, data = df})12
13 cat (" the fitted regression model is y =", coef (model)
       [1],"", \csc(\text{model}) [2],"x +", \csc(\text{model}) [3], "x^2")
```
# Design and Analysis of Single Factor Experiments The Analysis of Variance

R code Exa 13.1 Tensile Strength ANOVA

```
1 #Tensile Strength ANOVA(Pg no. 546)
2
3 foo = function ()
4 {
5 obs1 = c(7, 12, 14, 19)6 obs2 = c(8, 17, 18, 25)7 \quad obs3 = c(15, 13, 19, 22)8 \t{obs4} = c(11, 18, 17, 23)9 \t{obs5} = c(9, 19, 16, 18)10 \qquad \text{obs}6 = \text{c} (10, 15, 18, 20)11
12 N = 24
13 \qquad n = 614
15 M = matrix(c(obs1, obs2, obs3, obs4, obs5, obs6), nrow= 4, ncol = 6, byrow = FALSE)
16 M
```

```
17 \quad y_{\text{total}} = \text{sum} (M)18
19 sum_y_sqr = sum(M^2)20
21 SSt = sum_y_sqr - y_ttotal^2/N22 SSt
23
24 sum_{row1} = sum(M[1,])25 sum_{row2} = sum(M[2,])26 sum_{row3} = sum(M[3,])27 sum_{row4} = sum(M[4,])28
29 SStreatments = ((sum_{row1}^2+sum_{row2}^2+sum_{row2}^2+sum_{row3}^2+sum_{row4} (2)/n) - y_total 2/N30 SStreatments
31
32 SSe = SSt - SStreatments
33 SSe
34
35 f = qf (0.01, df1=3, df2=20, lower.tail = FALSE)36 f0 = (SStreaments/3)/(SSe/20)37
38 if (f < f 0)
39 {
40 print ("Null hypothesis is rejected and conclude
          that hardwood concentration in the pulp
          significantly affects the mean strength of
          the paper")
41 }
42 else
43 {
44 print ("Unable to reject the null hypothesis")
45 }
46 }
47 foo ()
48
49 concn = c(5, 10, 15, 20)50 \text{obs1} = \text{c}(7, 12, 14, 19)
```

```
51 obs2 = c(8, 17, 18, 25)52 obs3 = c(15, 13, 19, 22)53 obs4 = c(11, 18, 17, 23)54 obs5 = c(9, 19, 16, 18)55 obs6 = c(10, 15, 18, 20)56
57 df = data.frame("concn" = concn, "obs1" = obs1, "
      obs2" = obs2, "obs3" = obs3, "obs4" = obs4, "obs5" = obs5, "obs6" = obs6)58 dfconcn = factor (df \text{\$conc}ncn)
```
R code Exa 13.2 Hardwood concentration experiment

```
1 \#(\text{Pg no. } 549)2
 3 \text{ obs1} = c(7, 12, 14, 19)4 \text{ obs2} = c(8, 17, 18, 25)5 \text{ obs3} = c(15, 13, 19, 22)6 obs4 = c(11, 18, 17, 23)7 \text{ obs} = c(9, 19, 16, 18)8 obs6 = c(10, 15, 18, 20)9
10 M = matrix(c(obs1, obs2, obs3, obs4, obs5, obs6), nrow =4, \text{ ncol} = 6, \text{ byrow} = \text{FALSE}11
12 \, \text{sum\_row1} = \, \text{sum} (M[1,])13 \, \text{sum\_row2} = \text{sum}(M[2,])14 \, \text{sum}_{row3} = \text{sum}(M[3,])15 \text{ sum}_{r \text{ row4}} = \text{sum}(M[4])16 a = 4
17 n = 6
18 MSe = 6.51
19 t = qt(0.025, 20, 1ower.tail = FALSE)
20 t
21 \text{ y1} = \text{sum\_row1/n}
```

```
22 \text{ y2} = \text{sum\_row2/n}23 \text{ y3} = \text{sum\_row3/n}24 \text{ y}4 = \text{sum\_row4/n}25
26 LSD = t*(sqrt(2*MSe)/n))27 LSD
28
29 cat ("4 vs 1 =", y4-y1, ">", LSD)
30 cat ("4 vs 2 =", y4-y2, ">", LSD)
31 cat ("4 vs 3 =", y4-y3, ">", LSD)
32 cat ("3 vs 1 =", y3-y1, ">", LSD)
33 cat ("3 vs 2 =", y3-y2, ">", LSD)
34 cat ("2 vs 1 =", y2 - y1, ">", LSD)
```
R code Exa 13.4 Textile Manufacturing

```
1
 2 \#Textile Manufacturing (Pg no. 560)
 3 \text{ obs1} = c(98, 91, 96, 95)4 \text{ obs2} = c(97, 90, 95, 96)5 \text{ obs3} = c(99, 93, 97, 99)6 \text{ obs } 4 = c (96, 92, 95, 98)7
 8 data = rbind (obs1, obs2, obs3, obs4)
 9
10 \text{tag} = \text{c}(" \text{obs1}"', " \text{obs2}"', " \text{obs3}"', " \text{obs4}"')11
12 M = c(t(as.matrix(data)))13 n_row = 4
14 n_col = 4
15
16 op \leq gl(n_row, 1,n_col*n_row, factor(tag))
17
18 \text{ m} \leftarrow \text{gl}(n_{col}, n_{row}, n_{row}*n_{col})19
```

```
R code Exa 13.5 Fabric Strength
```

```
1 #Fabric Strength (Pg no. 565)
2
 3 \text{ obs1} = c(1.3, 2.2, 1.8, 3.9)4 \text{ obs2} = c(1.6, 2.4, 1.7, 4.4)5 \text{ obs3} = c(0.5, 0.4, 0.6, 2.0)6 \text{ obs } 4 = c(1.2, 2.0, 1.5, 4.1)7 \text{ obs} = c(1.1, 1.8, 1.3, 3.4)8
9 data = rbind(obs1, obs2, obs3, obs4, obs5)10
11 tag = c("obs1", "obs2", "obs3", "obs4", "obs5")12
13 M = c(t(as.matrix(data)))14 n_row <- 4
15 n_col \leq 5
16
17 op \leftarrow gl(n\_row, 1, n\_col*n\_row, factor(tag))
18
19 \text{ m} \leftarrow \text{gl}(n\_{\text{col}}, n\_{\text{row}}, n\_{\text{row}*n\_{\text{col}}})20
21
22 summary (aov(M^{\sim}op+m))23
24 # The answer may slightly vary due to rounding off
       values
```
# Design of Experiments with Several Factors

R code Exa 14.1 Aircraft Primer Paint

```
1 \# \text{Aircuit Primary Paint(pg no. 586)2
3 foo = function ()
4 {
5 \quad n = 36 \t a = 37 b = 2
8 dripping = matrix (c
        (4.0, 4.5, 4.3, 5.6, 4.9, 5.4, 3.8, 3.7, 4.0), nrow = 3,
        ncol = 3, byrow = TRUE)
9 spraying = matrix (c
        (5.4, 4.9, 5.6, 5.8, 6.1, 6.3, 5.5, 5.0, 5.0), nrow = 3,
        ncol = 3, byrow = TRUE)
10 types = c (28.7 ,34.1 ,27.0)
11 methods = c (40.2 ,49.6)
12 interaction = c (12.8 , 15.9 , 15.9 , 18.2 , 11.5 ,
        15.5)
13
14 total = sum (dripping) + sum (spraying)
```

```
15
16 Yijk = sum(dripping^2) + sum( sum(spraying^2)17 SSt = Yijk - (total ^2/(a*b*n))18 cat ("\text{SSt} = \text{SSt}, \text{SSt}, \text{N} \setminus \text{n}")
19
20 Y_i = sum(types^2)21 SStypes = (Yi/(b*n)) - (total^2/(a*b*n))22 cat ("SStypes =", SStypes, "\langle n" \rangle23
24 Y j = sum (methods 2))
25 SSmethods = (Yj/(a*n)) - (total^2/(a*b*n))26 cat ("SSmethods =", SSmethods, "\langle n" \rangle27
28 Yij = sum (interaction 2))
29 SSinteraction = (Yij/n) - (total^2/(a*b*n)) -
        SStypes - SSmethods
30 cat ("SSinteraction =", SSinteraction, "\langle n" \rangle31
32 SSe = SSt - SStypes - SSmethods - SSinteraction
33 cat ("SSe = ", SSe, "n")
34
35 f2 = qf(0.05, df1=2, df2=12, lower.tail = FALSE)36 f1 = qf(0.05, df1=1, df2=12, lower.tail = FALSE)37
38 f0_types = (SStypes/2)/(SSe/12)39 f0_methods = (SSmethods / 1) / (SSe / 12)40 f0_interaction = (SSinteraction/2)/(SSe/12)
41
42 if (f2<f0_types)
43 {
44 print (" the main effects of primer type affect
          adhesion force")
45 }
46 else
47 {
48 print (" the main effects of primer type do not
          affect adhesion force")
49 }
```

```
50
51 if (f1<f0_methods)
52 {
53 print (" the main effects of application method
         affect adhesion force")
54 }
55 else
56 {
57 print (" the main effects of application method do
          not affect adhesion force")
58 }
59
60 if( f2 < f0_ interaction )
61 \qquad \text{f}62 print (" there is indication of interaction
         between these factors")
63 }
64 else
65 {
66 print (" there is no indication of interaction
         between these factors")
67 }
68 }
69 foo ()
```
R code Exa 14.3 Epitaxial Process

```
1 \#Epitaxial Process (Pg no. 596)2
3 obs1 = c (14.037 ,14.165 ,13.972 ,13.907)
4 obs2 = c (14.821 ,14.757 ,14.843 ,14.878)
5 \text{ obs3} = c(13.880, 13.860, 14.032, 13.914)6 obs4 = c(14.888, 14.921, 14.415, 14.932)7
8 M = matrix(c(obs1, obs2, obs3, obs4), nrow = 4, ncol =
```

```
4 , byrow = TRUE )
9
10 \text{ sum}_y_sqr = \text{sum}(M^2)11
12 init = sum(M[1,])13 a = sum(M[2,])14 b = sum(M[3,])15 ab = sum(M[4,])16
17 n = 4
18 N = 16
19
20 A = (1/(2*n)) * (a+ab-b-init)21 B = (1/(2*n)) * (b+ab-a-init)
22 AB = (1/(2*n)) * (ab+init-a-b)23 SSa = ((a + ab - b - init)^2)/N24 SSa
25 SSb = ((b + ab - a - init)^2)/N26 SSb
27 SSab = ((ab + init - a - b)^2)/N28 SSab
29 SSt = sum_y_sqr - ((init+a+ b+ ab)^2)/N30 SSt
```
R code Exa 14.4 Surface Roughness

```
1 \#Surface Roughness (Pg no. 604)
2
3 n=24 k = 35 init =9+7
6 a = 10+127 b = 9 + 118 ab=12+15
9 c = 11+10
```

```
10 \text{ ac} = 10 + 1311 bc = 10+812 abc =16+14
13
14 A = (1/(4*n)) * (a+ab+ac+abc - init-b-c-bc)15 A
16 SSa = ((a + ab + ac + abc - init - b - c - bc)^2)/(n * (2^k))17 SSa
```
R code Exa 14.5 Plasma Etch

```
1 \# \text{Plasma} Etch (Pg no. 607)
2
3 A = (1/8) * (669 + 650 + 642 + 635 + 749 + 868 + 860+ 729 - 550 - 604 - 633 - 601 - 1037 - 1052 - 1075 - 1063)4 A
5
6 cat ("Because A = ", -101.625, "the effect of
     increasing the gap between the cathode and anode
     is to decrease the etch rate")
```
R code Exa 14.6 Process Yield

```
1 \#Process Yield (Pg no. 612)
\mathfrak{D}3 \text{ yc} = c(40.3, 40.5, 40.7, 40.2, 40.6)4 \text{ yf} = c(40.0, 41.5, 39.3, 40.9)5
6 ycbar = sum(yc)/length(yc)7 yfbar = sum(yf)/length(yf)8 nf = length (yf)9 nc = length (yc)10 SSe = 0.0
```

```
11 for (i \text{ in } 1 \text{ : } n c)12 {
13 SSe = SSe + (yc[i] - ycbar)^214 }
15 SSe
16 MSe = SSe/(nc-1)17 MSe
18
19 SScurvature = (nc*nf*((yfbar-ycbar)^2))/(nc+nf)20 SScurvature
21
22 statistic = ((yfbar-ycbar))/sqrt(MSe*((1/nc)+(1/nf))))
23 statistic = round(statistic, digits = 2)24 statistic
```
R code Exa 14.8 Plasma Etch

```
1 \#Plasma Etch (Pg no. 629)
2
3 init = 550
4 ad = 749
5 bd = 1052
6 ab = 6507 cd = 1075
8 ac = 642
9 bc = 601
10 abcd = 72911
12 1A = (1/4) * (-init + ad - bd + ab - cd + ac - bc + abcd)13 lA
14 lB = (1/4) * (-init-ad+bd+ab-cd-ac+bc+abcd)15 lB
16 1C = (1/4) * (-init-ad-bd-ab+cd+ac+bc+abcd)17 lC
```
 lD =  $(1/4)$  \*  $(-init+adt+bd-ab+cd-ac-bc+abcd)$  lD 21  $1AB = (1/4) * (init-ad-bd+ab+cd-ac-bc+abcd)$  lAB 23  $1AC = (1/4) * (init-ad+bd-ab-cd+ac-bc+abcd)$  lAC lAD =  $(1/4)$  \* (init + ad - bd - ab - cd - ac + bc + abcd) lAD

## Statistical Quality Control

R code Exa 15.1 Vane Opening

```
1 \#Vane Opening (Pg no. 677)
\mathfrak{D}3 xbar = c(31.6 ,33.4 ,35.0 ,32.2 ,33.8 ,38.4 ,31.6 ,36.8 ,35.0 ,34.0 ,29.8 ,34.0 ,33.0 ,34.8 ,35.6 ,30.8 ,33.0 ,31.6 ,28.2 ,33.8)
f{r} = c(4, 6, 4, 4, 2, 3, 4, 10, 15, 6, 4, 4, 10, 4, 7, 6, 5, 3, 9, 6)5
6 Xbar = sum(xbar) / 207 rbar = sum(r)/208 n = 5
9 \text{ A2} = 0.57710 UCL = Xbar + A2*rbar11 LCL = Xbar - A2*rbar12 cat (" the trial control limits for the Xbar chart are
        UCl = ", round (UCL, digits = 2), "LCl = ", round (LCL
       , digits = 2))
13
14 D4 = 2.115
15 D3 = 0
16
17 cat (" the trial control limits for the rbar chart are
```

```
\text{UCl} = ", round (D4*rbar, digits = 2), "LCl = ", (D3*
       rbar ) )
18
19 \text{ s} = \text{c}(1.67332, 2.60768, 1.58114, 1.64317, 0.83666, 1.14018, 1.51658, 4.38178,20 sbar = \frac{\text{sum}(s)}{20}21 c4 = 0.94
22
23 lim = ((3 * sbar) / c4) * sqrt(1 - (c4^2))24
25 cat (" the trial control limits for the sbar chart are
        UCl = ", (sbar+lim), "LCl = ", (sbar-lim))
26
27 \lim_{x \to 4} 4 = \lim_{x \to 4} (3 * \sin x) / (c4 * \sin x)28 \lim_{x \to 0} 3 = \lim_{x \to 0} 2 \cdot \frac{3 \cdot \sin x}{(3 \cdot \sin x)} (c4 * sqrt(n))
29
30 cat ("If sbar is used to determine the control limits
        for the Xbar chart then limits are('',\text{lim3}',",",lim4, " )"
31
32 Xbar = 33.21
33 rbar = 5.0
34 UCL = Xbar + A2*rbar
35 LCL = Xbar - A2*rbar36 cat ("new revised limits for the Xbar chart are UCl =", round (UCL, digits = 2), "LCl = ", round (LCL,
       digits = 2))
```
#### R code Exa 15.2 Chemical Process Concentration

1 #Chemical Process Concentration (Pg no. 685) 2  $3 \times = \mathbf{c}$  $(102.0, 94.8, 98.3, 98.4, 102.0, 98.5, 99.0, 97.7, 100.0, 98.1, 101.3, 98.7,$ 

```
4 mr = c
      (7.2, 3.5, 0.1, 3.6, 3.5, 0.5, 1.3, 2.3, 1.9, 3.2, 2.6, 2.4, 2.7, 1.4, 0.3, 3.6,5
6 xbar = sum(x)/length(x)7 xbar
8
9 mrbar = sum(mr)/length(mr)10 mrbar
11
12 \text{ d}2 = 1.12813
14 UCL = xbar + (3*(mrbar/d2))15 cat ("UCL =", UCL)
16
17 LCL = xbar - (3*(mrbar/d2))18 cat("LCL =", LCL)19
20 CL = xbar
21 cat ("CL =", CL)
22
23 # The answer may slightly vary due to rounding off
      values
```
R code Exa 15.3 Electrical Current

```
1 \#Electrical Current(Pg no. 692)2
3 \times = 1104 mean = 107.0
5 std_dev = 1.5
6
7 PCR = (x-90)/(6*std\_dev)8 cat ("PCR =", PCR)
```

```
9 PCRk = (x - mean) / (3 * std\_dev)10 cat("PCRk =", PCRk)11
12 LSL = (90 - \text{mean}) / \text{std\_dev}13 USL = (x - mean)/std\_dev14
15 \#P(X<LSL)16 \text{ z1} = \text{pnorm(LSL}, 0, 1)17 z1 = round (z1)
18 z1
19
20 \#P(X>USL)21 z2 = pnorm(USL, 0, 1, lower.tail = FALSE)22 z2 = round(z2 , \text{ digits} = 3)23 z2
```
R code Exa 15.4 Ceramic Substrate

```
1 #Ceramic Substrate (Pg no. 696)
2
3 defectives = c
      (44 ,48 ,32 ,50 ,29 ,31 ,46 ,52 ,44 ,48 ,36 ,52 ,35 ,41 ,42 ,30 ,46 ,38 ,26 ,30)
4 samples = 20
5 size = 100
6 total_size = samples*size
7
8 pbar = sum (defectives) / total_size9 pbar
10
11 UCL = pbar + (3*sqrt((pbar*(1-pbar))/size))12 cat ("UCL =", UCL)
13
14 LCL = pbar - (3*sqrt((pbar*(1-pbar))/size))15 cat ("LCL =", LCL)
```

```
16
17 CL = pbar
18 cat("CL =", CL)19
20 \# The answer may slightly vary due to rounding off
      values
```
R code Exa 15.5 Printed Circuit Boards

```
1 #Printed Circuit Boards (Pg no. 697)
2
3 defects = c(6 ,4 ,8 ,10 ,9 ,12 ,16 ,2 ,3 ,10 ,9 ,15 ,8 ,10 ,8 ,2 ,7 ,1 ,7 ,13)
4 samples = 20
5 size = 56
7 defects _p_ unit = defects / size
8 ubar = sum (defects_p-unit) / samples9 ubar
10
11 UCL = ubar + 3*sqrt (ubar/size)
12 cat ("UCL =", UCL)
13
14 LCL = ubar - 3*sqrt (ubar/size)
15 cat ("LCL =", LCL, "< 0")
```
R code Exa 15.6 Chemical Process Concentration CUSUM Tabular Cusum

```
1 #Chemical Process Concentration CUSUM Tabular Cusum (
    Pg no. 706)
```
```
3 obs = c(102.0, 94.8, 98.3, 98.4, 102.0, 98.5, 99.0, 97.7, 100.0, 98.1, 101.3, 98.7,4 Sh _0 = 05 Sl_0 = 0
6 \text{ u0} = 997 k = 18
9 \text{ Sh}_1 = \text{max}(0, \text{obs}[1] - (u0 + k) + Sh_0)10 Sh_1
11 SL_1 = max(0, (u0-k) - obs[1] + Sh_0)12 Sl_1
```
R code Exa 15.7 Chemical Process Concentration EWMA

```
1 #Chemical Process Concentration EWMA(Pg no. 711)
2
3 lambda = 0.2
4 \quad n = 15 xbar = 99.1
6 mrbar = 2.59
7 \text{ u0} = 99.18 sigma = 2.59/1.1289
10 LCL = u0 - (3*(sigma/sqrt(n))*sqrt((lambda/2-lambda/2-1)))) * (1 - (1 - \lambda m b d a) ^{^{\circ}} (2) )) )11 UCL = u0 + (3*(sigma/sqrt(n))*sqrt((lambda/2-lambda/2-1)))) * (1 - (1 - \lambda \nabla \cdot \nabla \cdot (2))) )12 cat ("The control limits for z1 are LCL=", LCL, "UCL ="
       , UCL )
13
14 # The answer may slightly vary due to rounding off
       values
```